# Unit 6. Sequential subsystems

### Digital Electronic Circuits E.T.S.I. Informática Universidad de Sevilla

Jorge Juan-Chico <iichico@dte.us.es> 2010-2021

This work is licensed under the Creative Commons Attribution-ShareAlike 4.0 International License. To view a copy of this license, visit http://creativecommons.org/licenses/by-sa/4.0/ or send a letter to Creative Commons, PO Box 1866, Mountain View, CA 94042, USA.

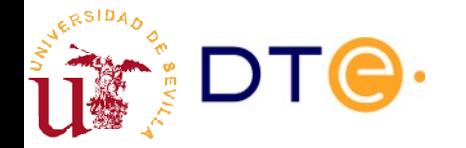

### **Contents**

- Introduction
- Registers
- Counters
- Design with sequential subsystems

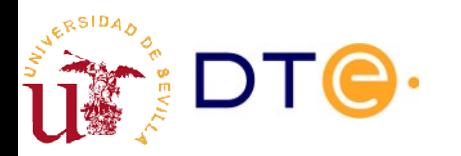

## Recommended readings and exercises

- Theory reference
	- LaMeres, 7.5: Counters from a FSM perspective.
- Verilog modeling reference
	- [verilog-course.v](https://gitlab.com/jjchico/verilog-course.v), unit 7.
	- LaMeres: 9.4, 9.5.
- Exercises from course's collection 6 (in Spanish)
	- Register design: 4, 19.
	- Counter design: 2, 10.
	- Counter design and count limit: 20
	- Sequence generator: 5a, 5b.
	- Counters based on other counters: 6.
	- Digital clock: 8.

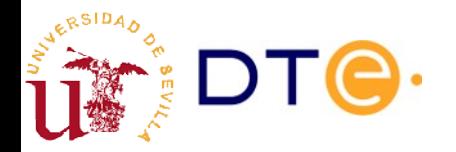

## Examples difficulty level

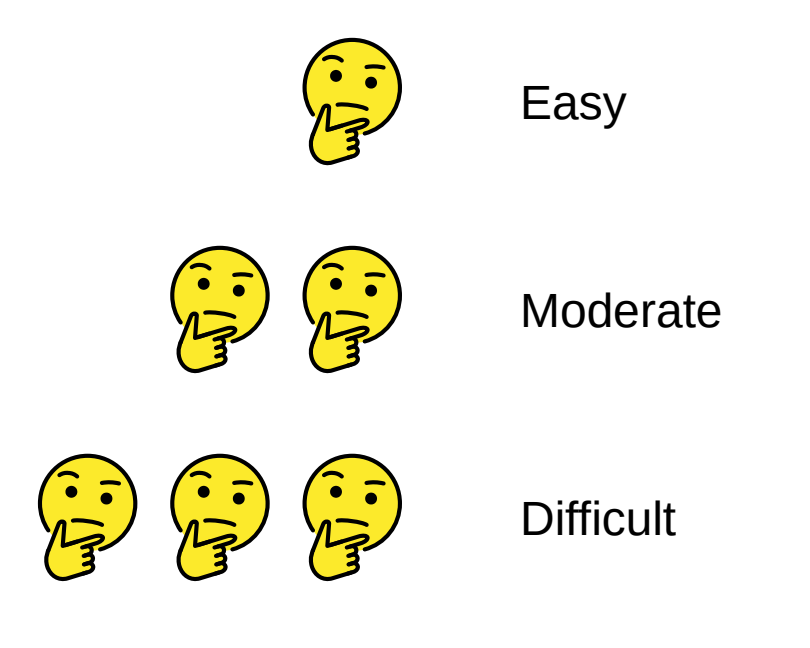

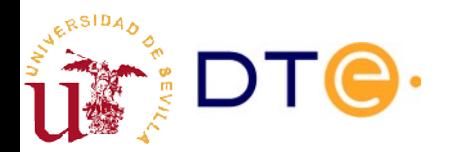

## Introduction

- **Sequential subsystem** 
	- Sequential circuit with n flip-flops that work together to do some task or set of tasks.
	- The operation is related to the n-bit data stored, not to individual bits.
	- The implemented functionality is general enough to find applications in multiple design problems.
- Basic types of sequential subsystems
	- Registers: store a n-bit word for its later use, with the possibility to appy transformation on the stored data.
	- Counters: specialized register that perform counting operations (increment, decrement, etc.) on the stored data.

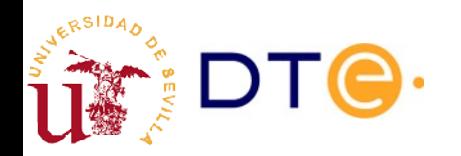

## **Introduction**

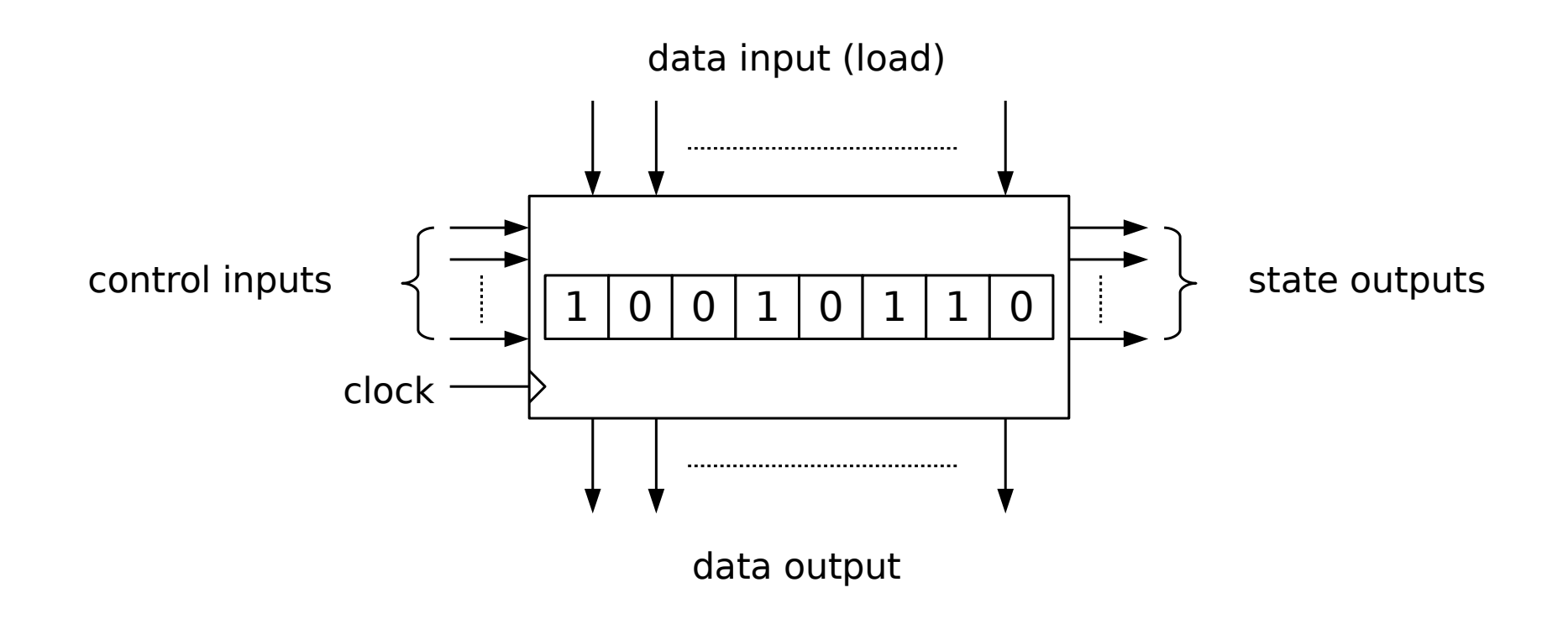

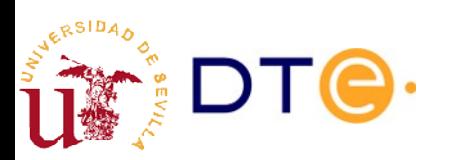

## Introduction

- **Control inputs** 
	- Select operation to perform.
	- Synchronous operations: take place with the active clock event.
	- Asynchronous operations: take place right after control signal activation.
	- Typical control signals:
		- CL: clear
		- $\cdot$  EN: enable
		- LD: data load
- Data inputs: provide the data to be loaded
- Data outputs: give access to the store data
- State outputs: give information about the stored data or system state
	- Eg.: content is zero, count end, etc.

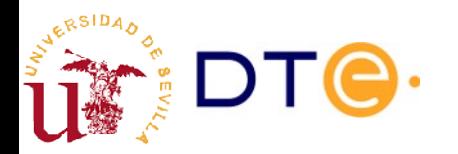

## Modular design

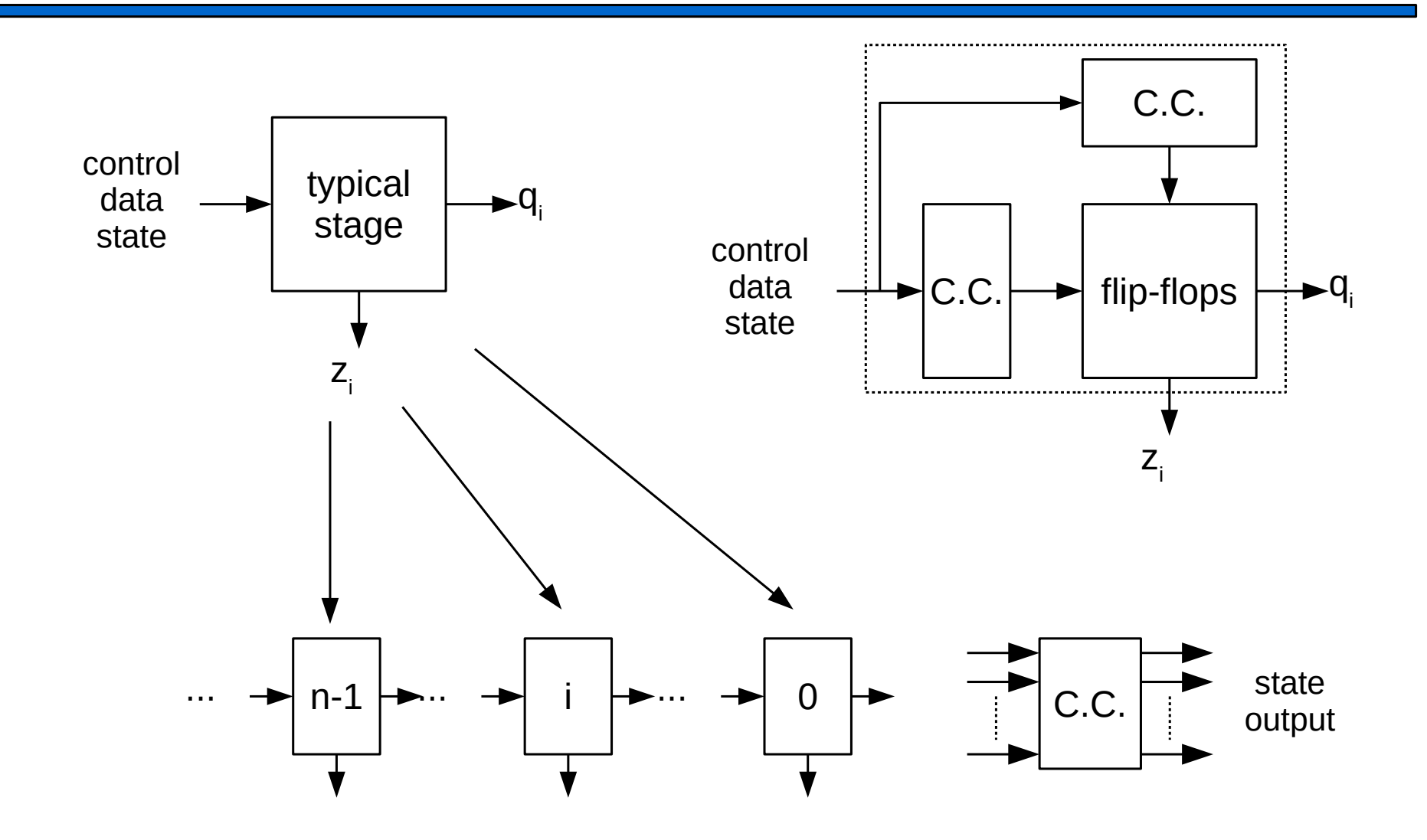

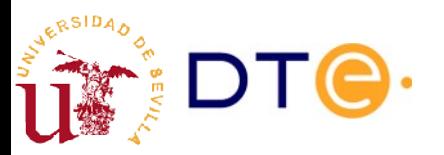

## Modular design

- **Modular structure** 
	- All the bits in the subsystem do a similar operation.
	- The operation and complexity of the system does not depend on the number of bits.
- Sequential subsystem design
	- Although a sequential subsystem can be described by a FSM it is not normally a good design methodology: big number of similar states.
	- Modular design approach:
		- Design a typical stage  $(1 \text{ bit})$ .
		- Replicate the typical stage for the n bits in the system.
		- Include special cases: border bits and global signals.
		- The design complexity does not depend on the number of bits.

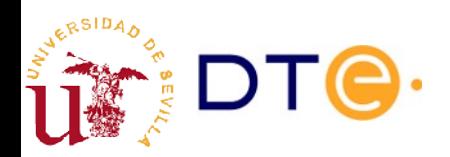

# RT (Register Transfer) notation

• Used to represent multi-bit data assignment (like the contents of registers and counters).

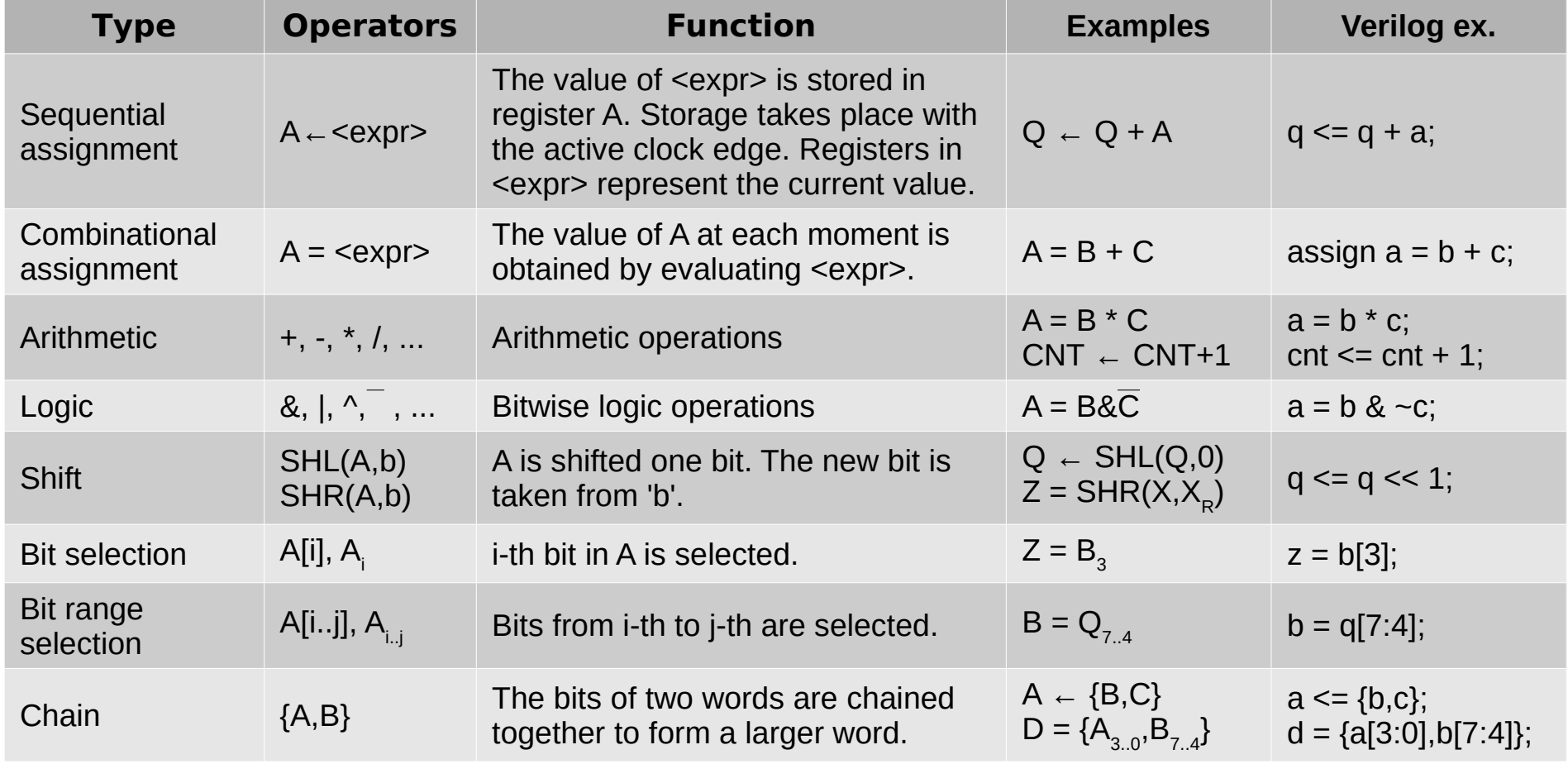

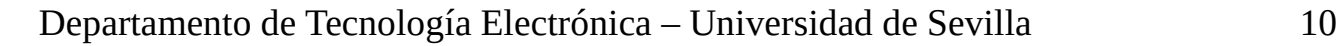

### **Contents**

- Introduction
- Registers
	- Register classification
	- Parallel-in, parallel-out register
	- Shift register
	- Universal register
- Counters
- Design with sequential subsystems

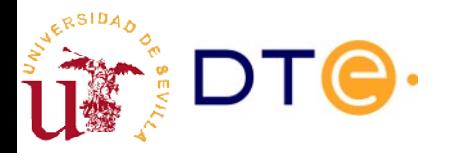

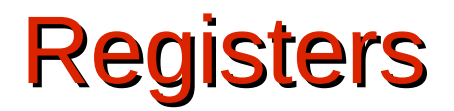

### 1 0 0 1 0 1 1 0

- n-bit storage element (n flip-flops)
	- Content is usually expressed by the data it represents and not by individual bits: number, character, etc.
	- Typically designed using D flip-flops: easier design.
	- All the flip-flops in the register share the same clock and asynchronous signals.
- Basic operations:
	- Write (load): stored data modification.
	- Read: access to the content of the register.

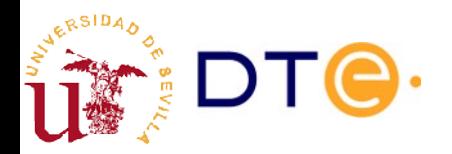

## Registers. Classification

- **Parallel input** 
	- All the bits can be written (loaded) at the same time (with the same clock event).
	- There is one load input signal for each stored bit.
- Serial input
	- Only one bit is loaded at each clock cycle.
	- A single input signal for all the stored bits (needs a bit shift operation).
- Parallel output
	- All the bits can be read at the same time.
	- One output signal for each stored bit.
- Serial output
	- Only one bit can be read at each clock cycle.
	- A single output signal for all the stored bits (needs a bit shift operation).

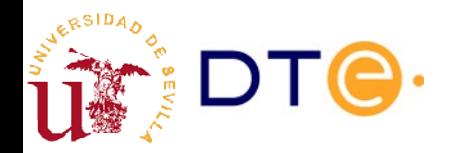

## Registers. Classification

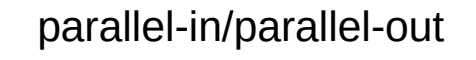

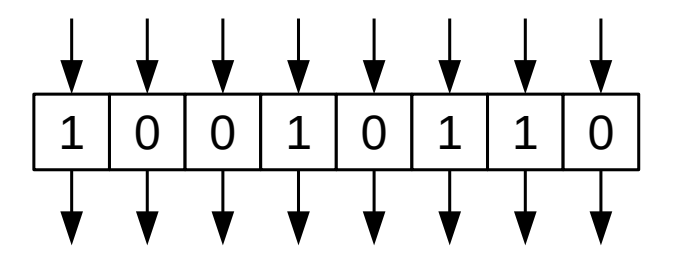

parallel-in/serial-out

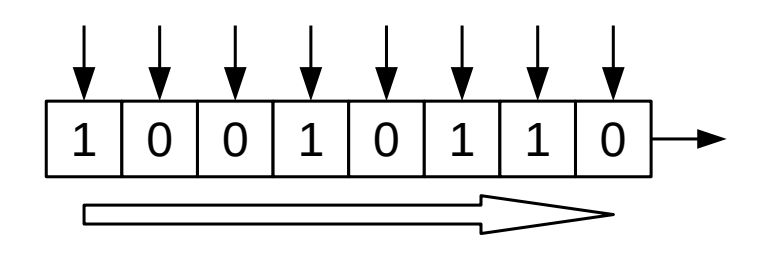

serial-in/parallel-out

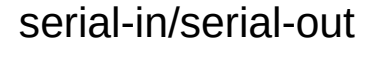

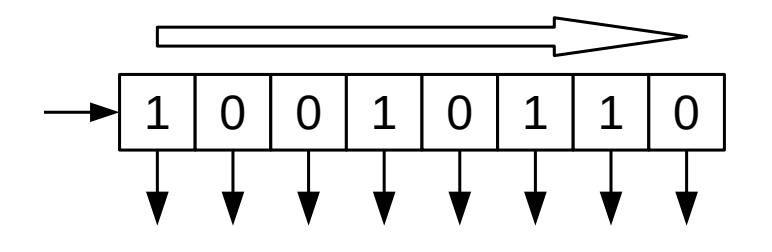

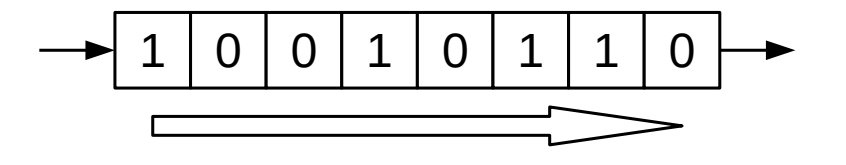

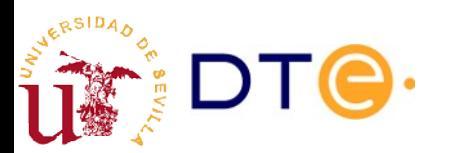

## Parallel-in/parallel-out register

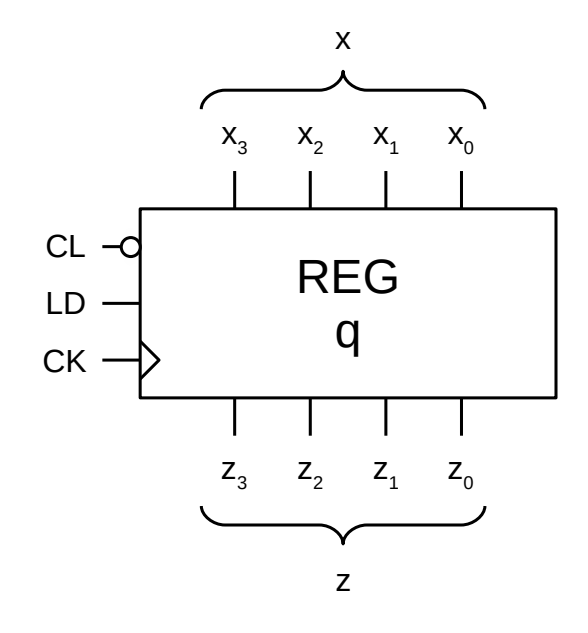

#### Operation table

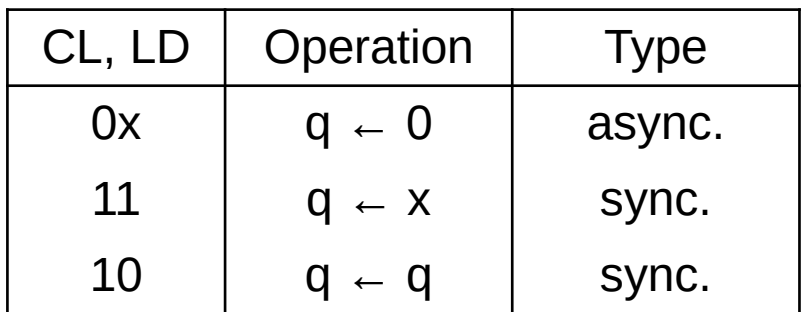

#### Verilog code

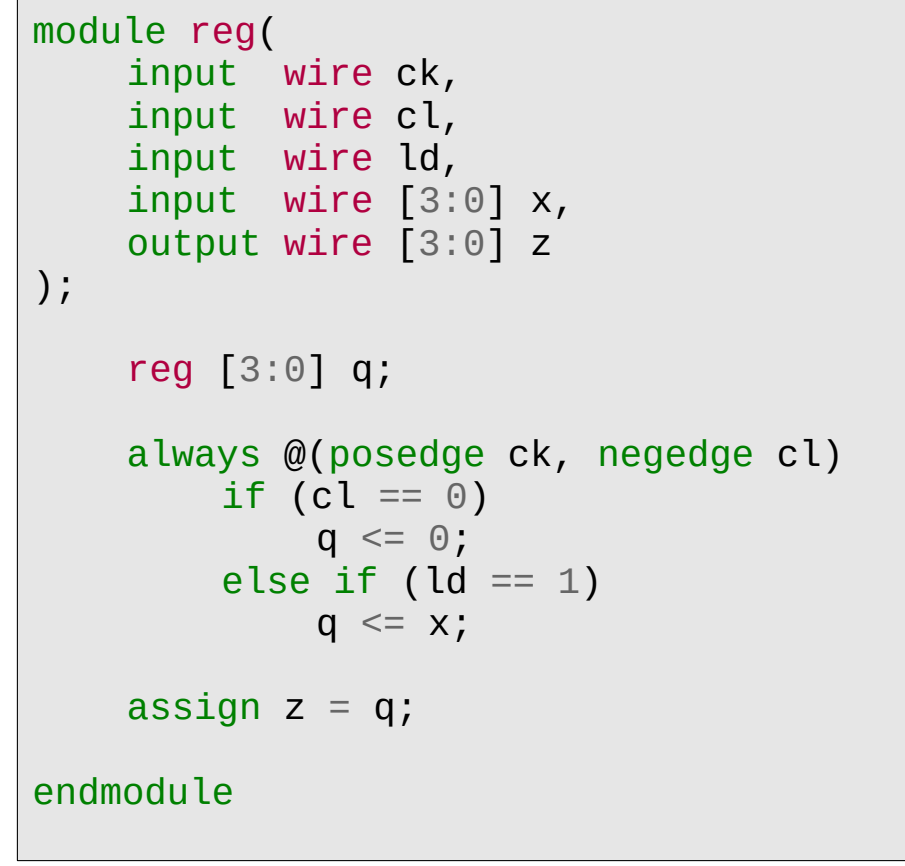

## Parallel-in/parallel-out register

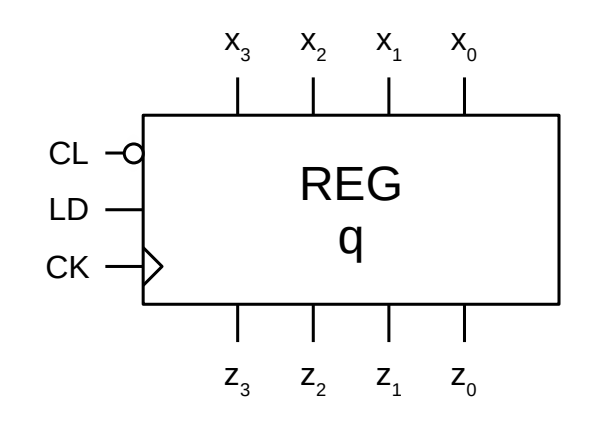

#### Asynchronous operation table

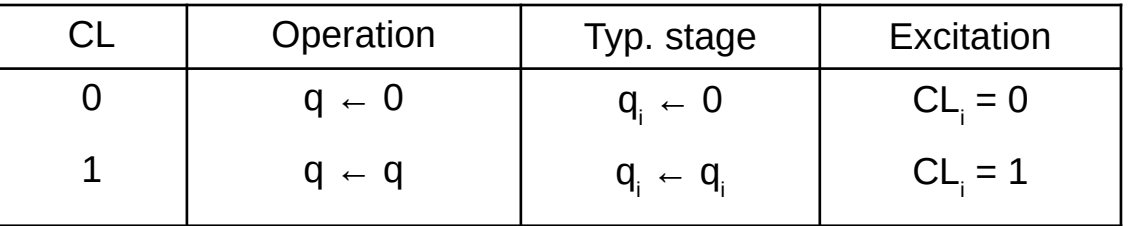

#### Synchronous operation table

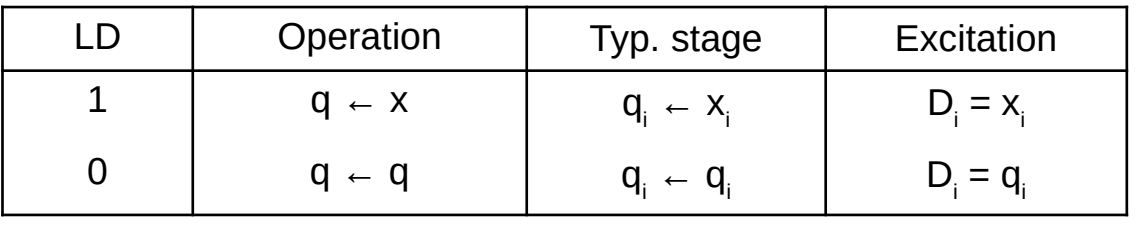

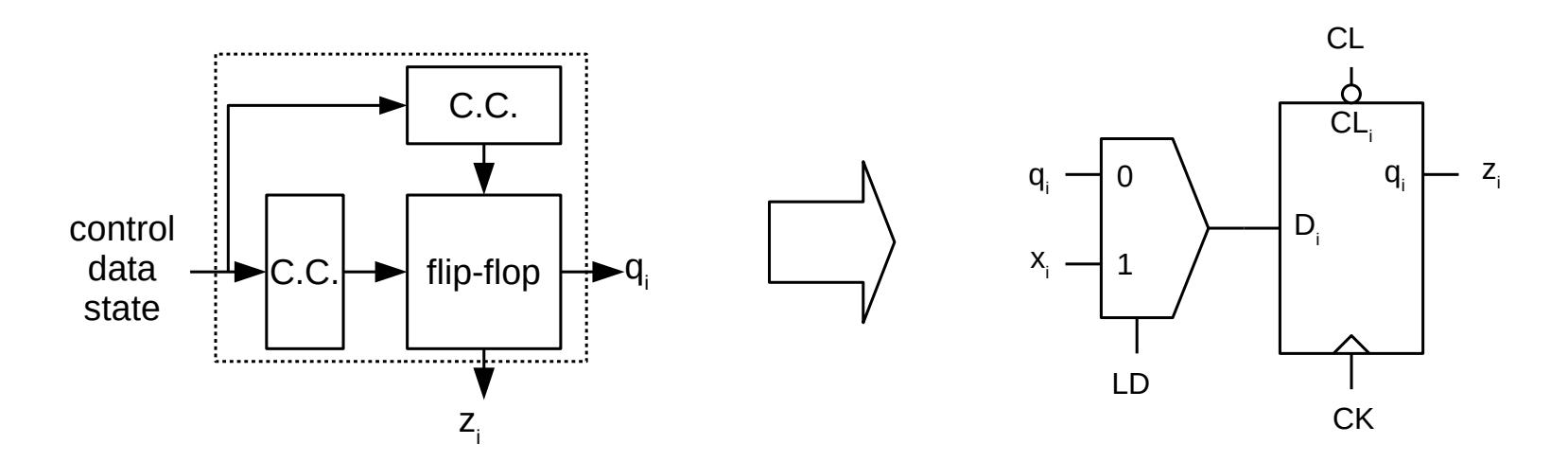

### Parallel-in/parallel-out register

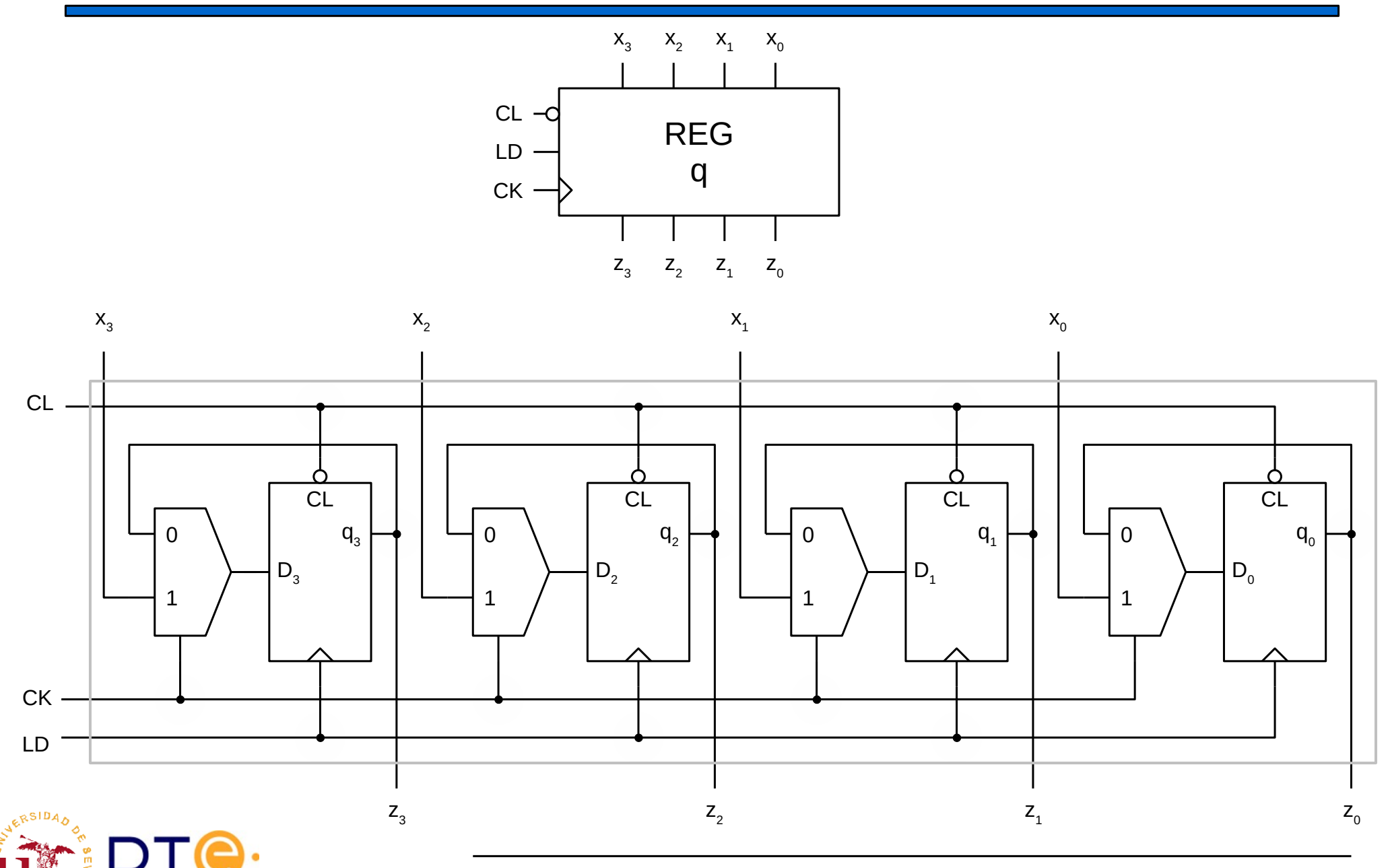

Departamento de Tecnología Electrónica – Universidad de Sevilla 17

## Design alternatives

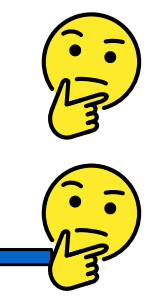

- The most straightforward method to design a register is using:
	- D flip-flops: input D is the next state.
	- Multiplexers: direct implementation of the operation table.
- But a register may be designed with any type of flip-flop and any type of combinational design technique.

#### **Example 1**

- a) Design a parallel-in/parallel-out register using D flip-flops and logic gates.
- b) Design a parallel-in/parallel-out register using JK flip-flops and multiplexers.
- Design a parallel-in/parallel-out register using JK flip-flops and logic gates.

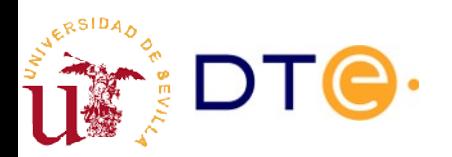

# Shift register

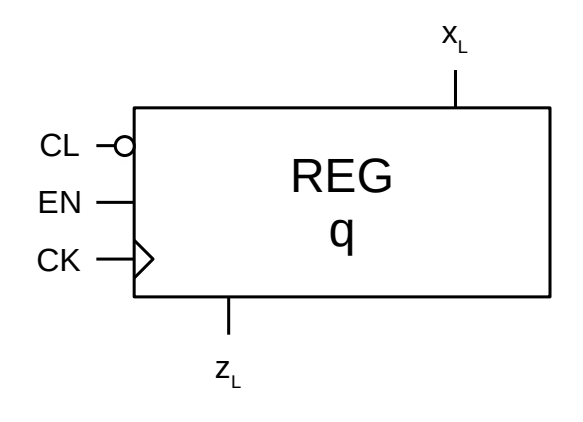

#### Operation table

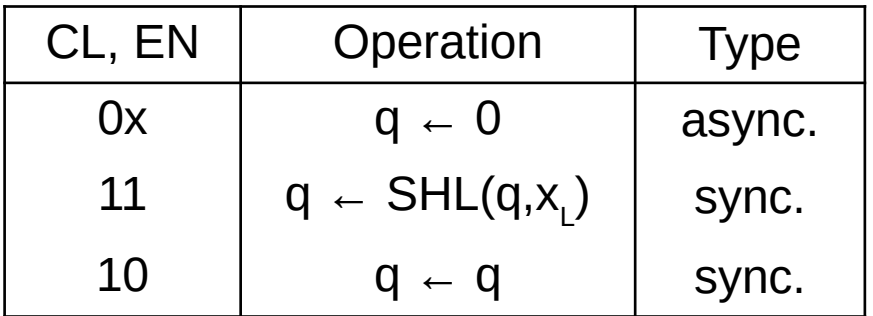

#### Verilog code

```
module reg_shl(
    input wire ck,
    input wire cl,
    input wire en,
    input wire xl,
    output wire zl
);
    reg [3:0] q;
    always @(posedge ck, negedge cl)
         if (cl == 0)q \leq \theta;
         else if (en == 1)q \leq \{q[2:0], xl\};assign z1 = q[3];
endmodule
```
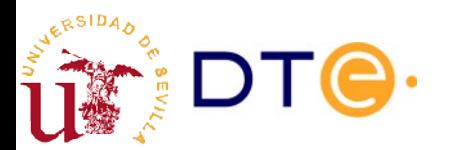

## Shift register

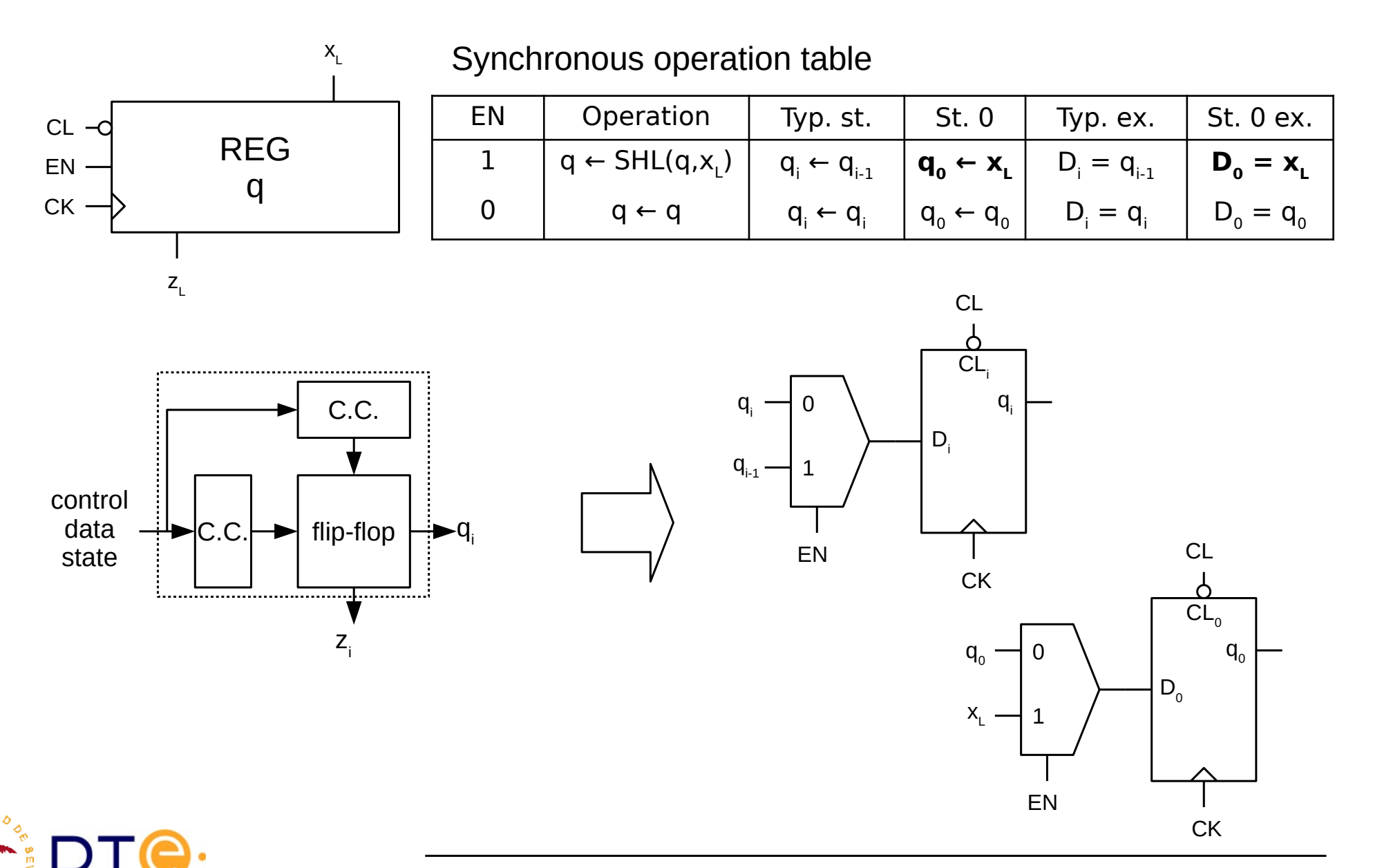

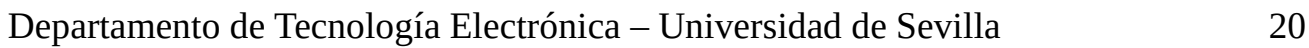

## Shift register

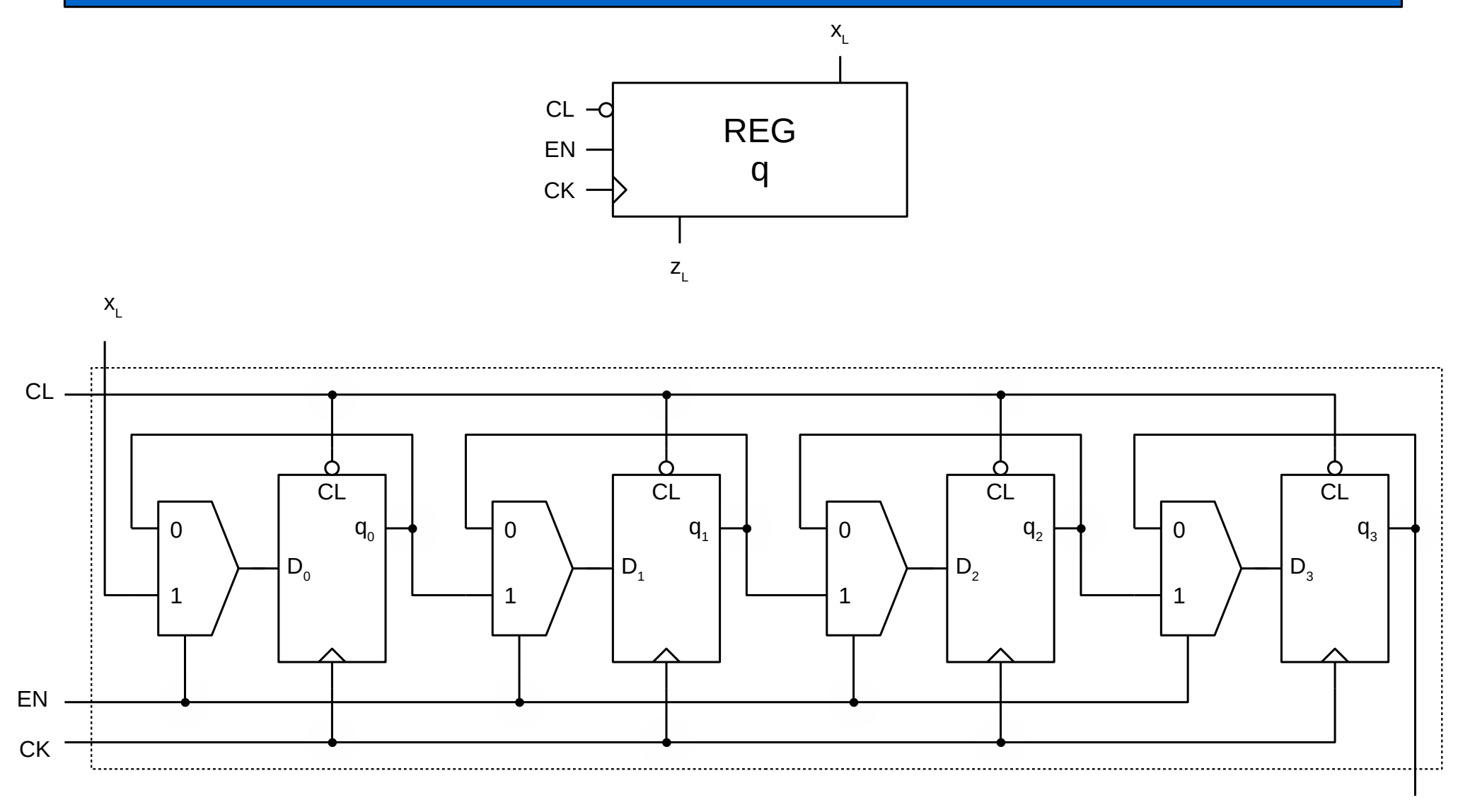

**RSID** 

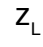

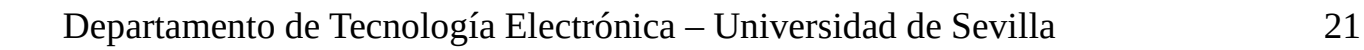

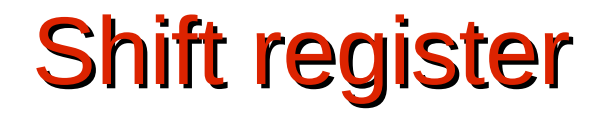

### How to design a right-shift register?

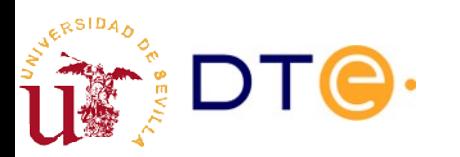

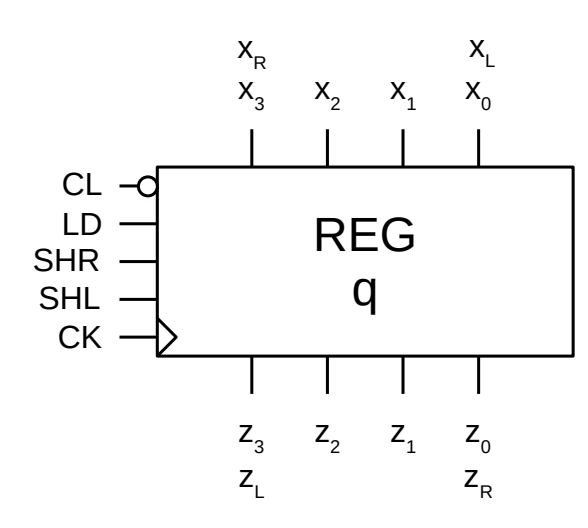

#### Tabla de operación

RSID

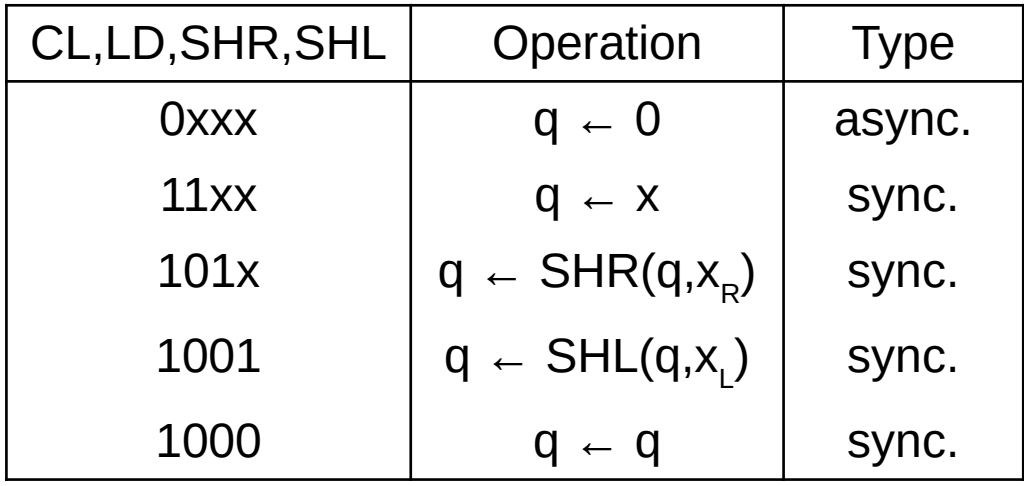

Verilog code

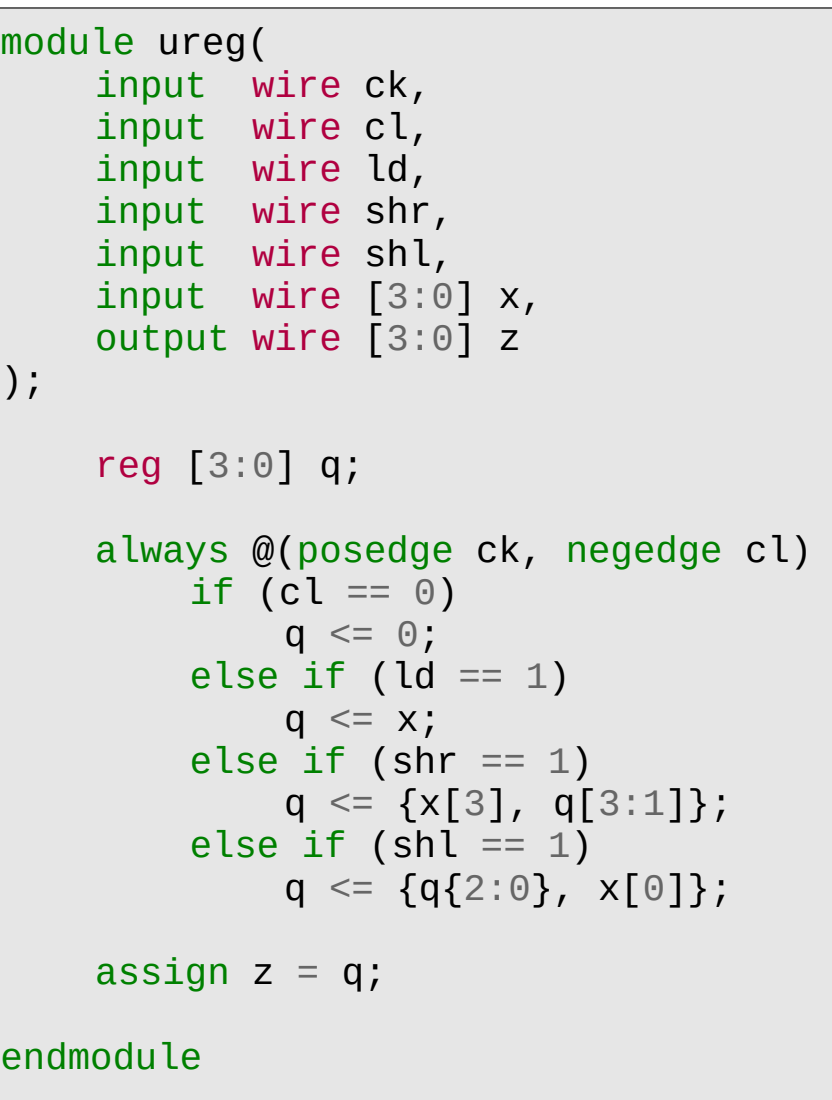

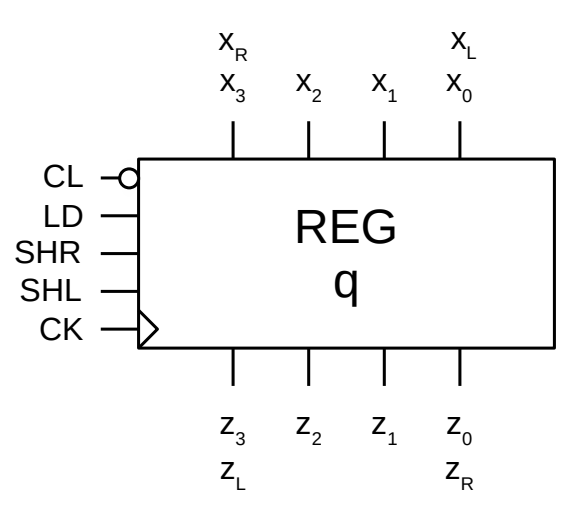

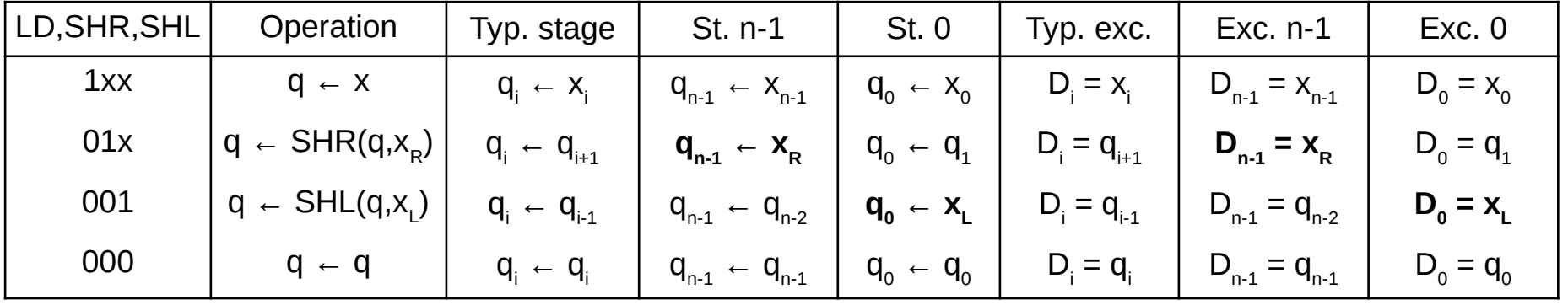

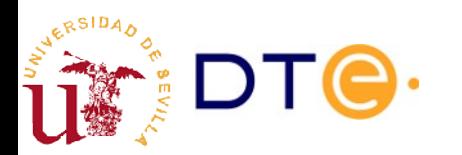

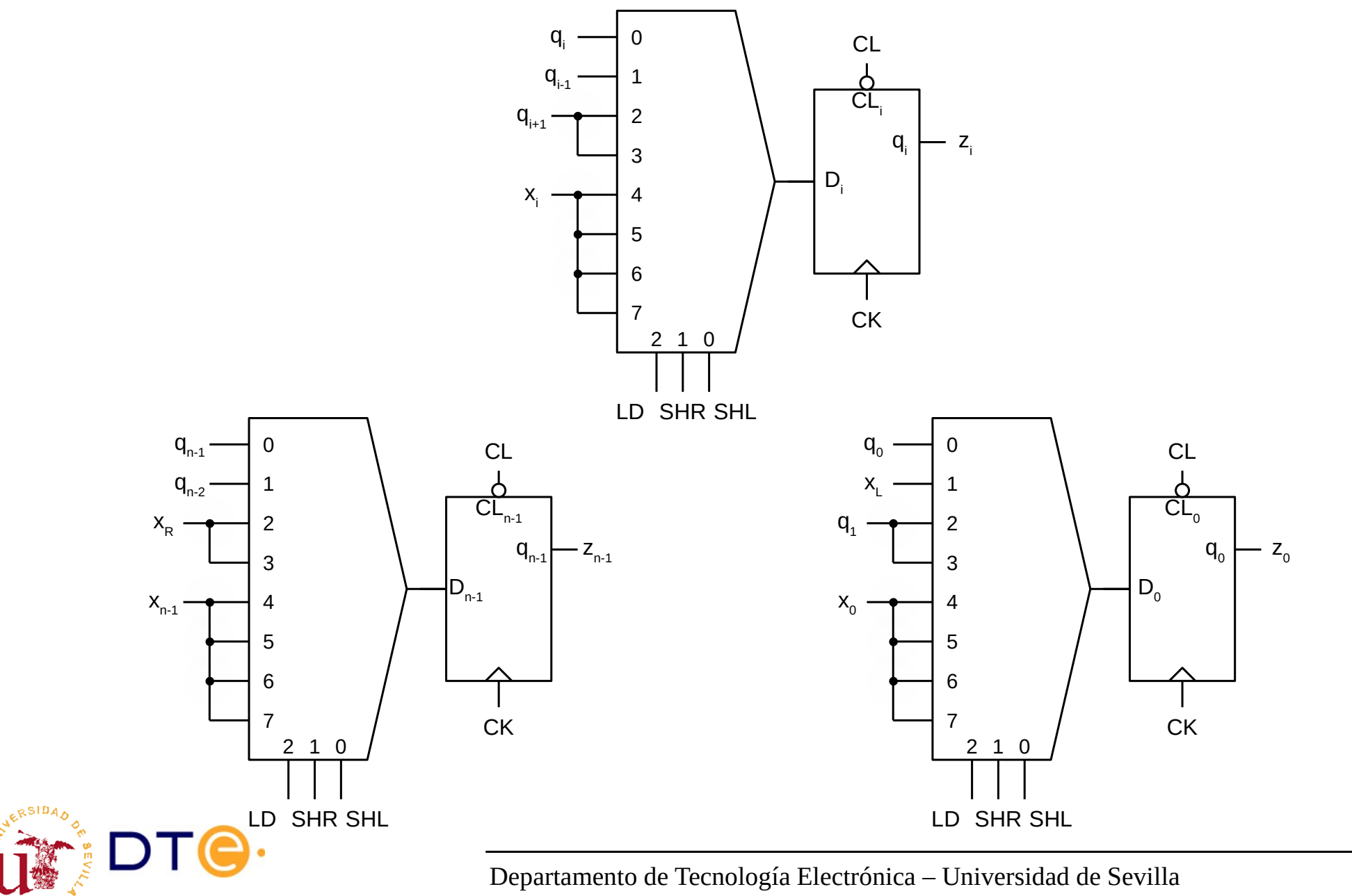

Departamento de Tecnología Electrónica – Universidad de Sevilla 25

Alternative implementation

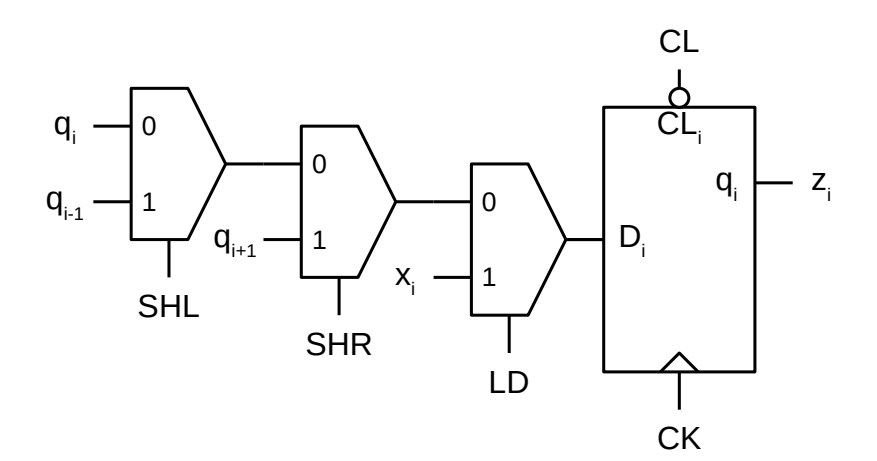

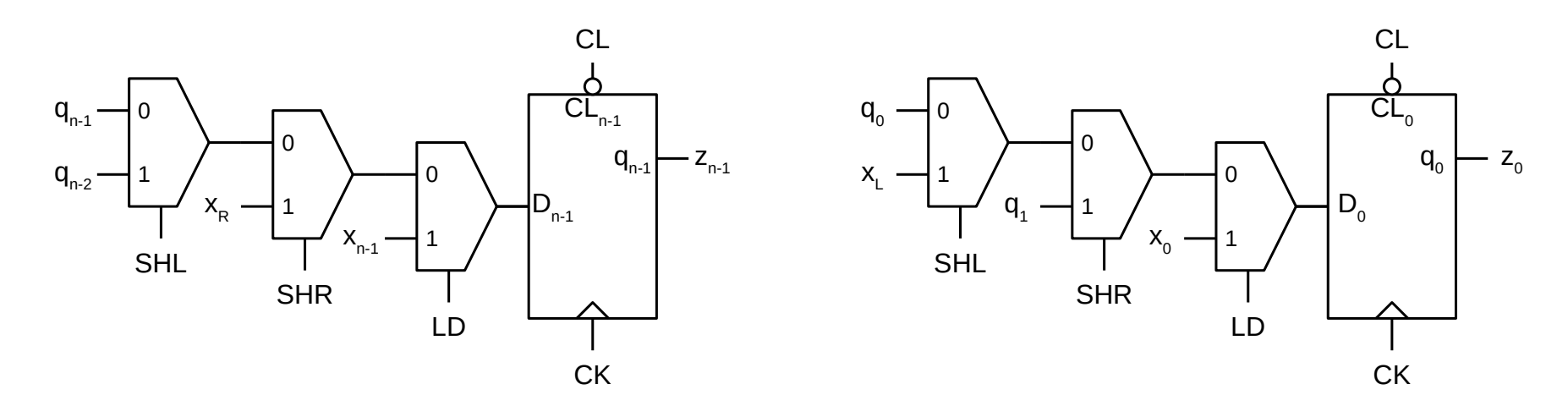

**RSID** 

## Excitation equations ("receips") for register design using D flip-flops

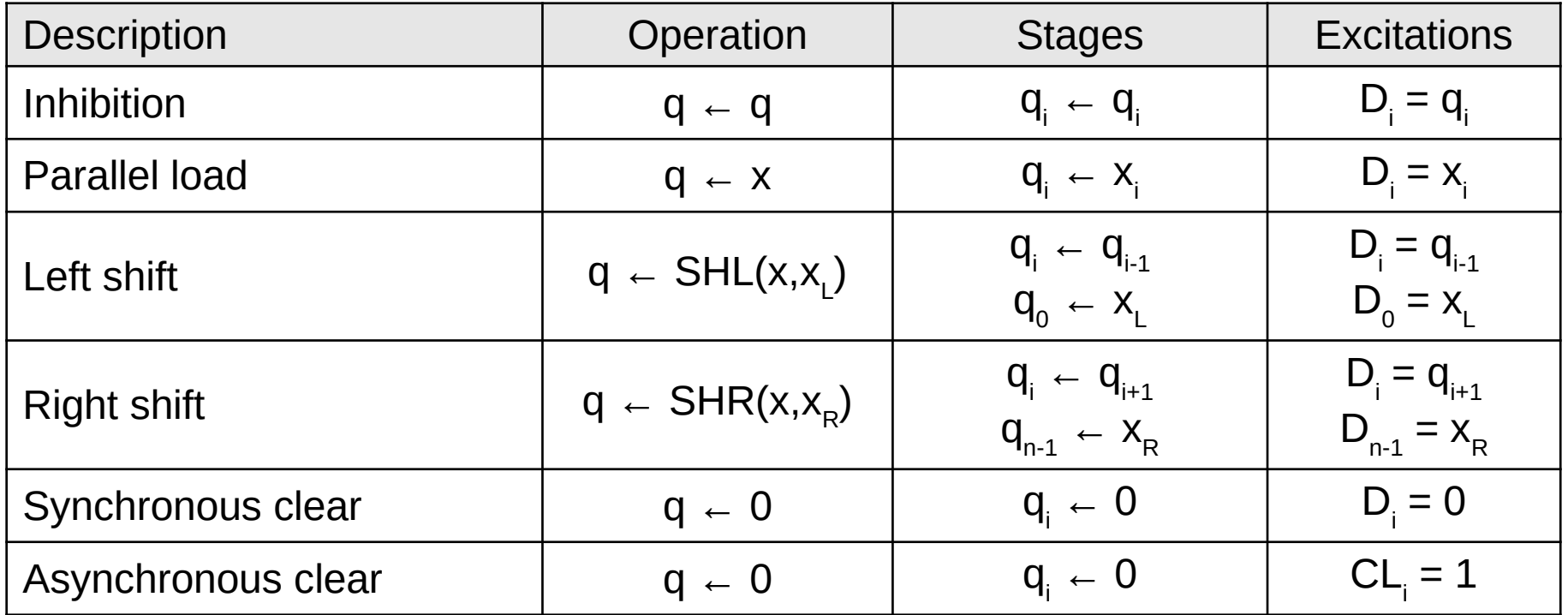

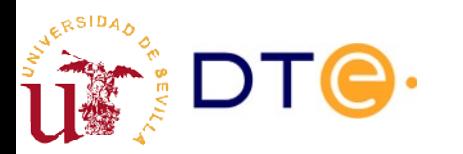

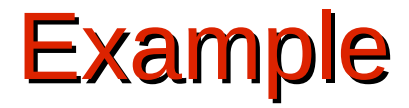

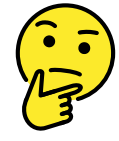

#### **Example 2**

Design the register specified below using D flip-flops. Note: the clear input (CL) is synchronous.

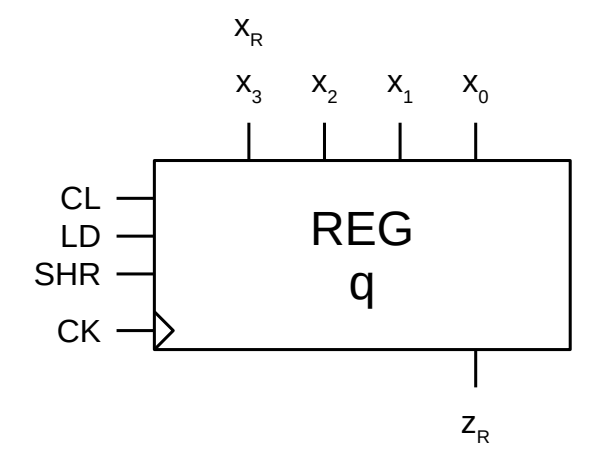

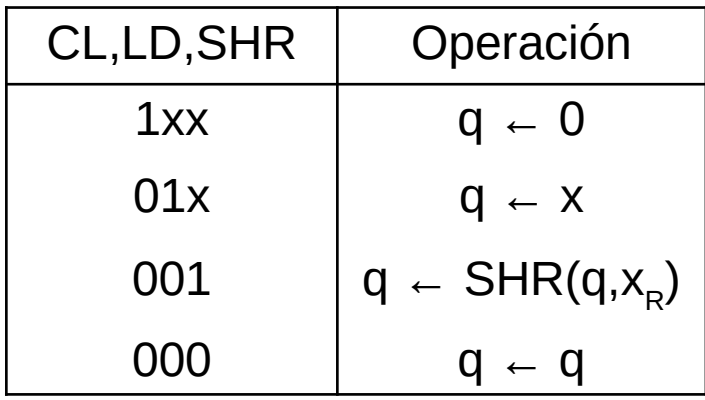

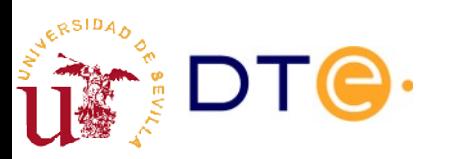

### **Contents**

- **Introduction**
- Registers
- Counters
	- Binary up counter modulus  $2<sup>n</sup>$
	- Count limiting
	- Down counter
	- Up/down counter
	- Non-binary counters
- Design with sequential subsystems

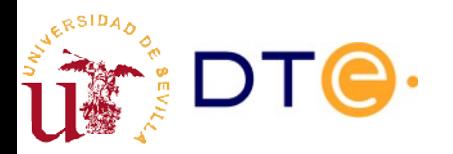

### **Counters**

- Similar to the register: adds count operation
- Design
	- Same modular design principles.
	- Easier implementation with T or JK flip-flops (simplified count operation).
- Typical operations
	- Up counting.
	- Down counting.
	- Reset (clear).
	- Count state loading.
- Typical output
	- Count state: current value of the count.
	- End-of-count (EOC): counter in the last count value.

## Binary modulus 2<sup>n</sup> up counter

- Modulus
	- Number of counter's states.
- Binary
	- Count states are consecutive base-2 numbers.
- Modulus  $2<sup>n</sup>$ 
	- Counts from 0 to  $2n-1$  (n bits).
- Up
	- Count increases: 0, 1, 2, 3, ...
- Cyclic count
	- First count state follows last count state (overflow).
	- Eg. 4-bit counter: … 13, 14, 15, 0, 1, 2, ...

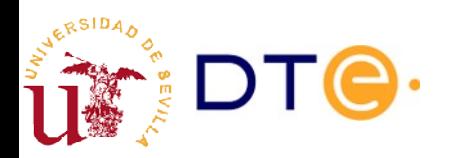

## Binary modulus 2<sup>n</sup> up counter

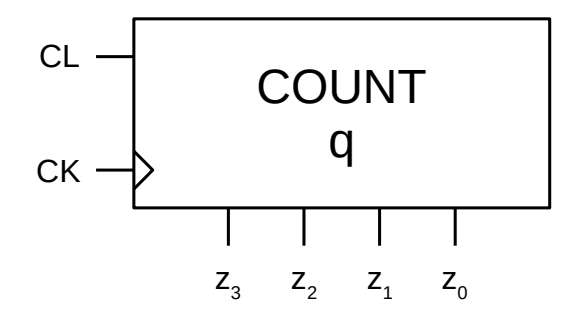

#### Operation table

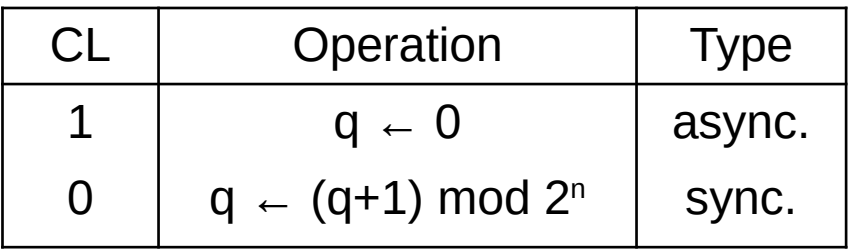

#### Verilog code

```
module count_mod16(
    input wire ck,
    input wire cl,
    output wire [3:0] z
);
    reg [3:0] q;
    always @(posedge ck, posedge cl)
         if (cl == 1)
             q \leq \theta;
         else
             q \leq q + 1;assign z = q;
endmodule
```
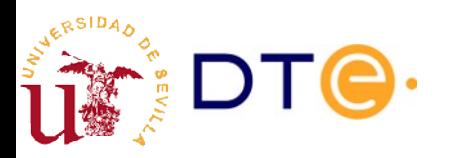

### Binary modulus 2<sup>n</sup> up counter Count operation

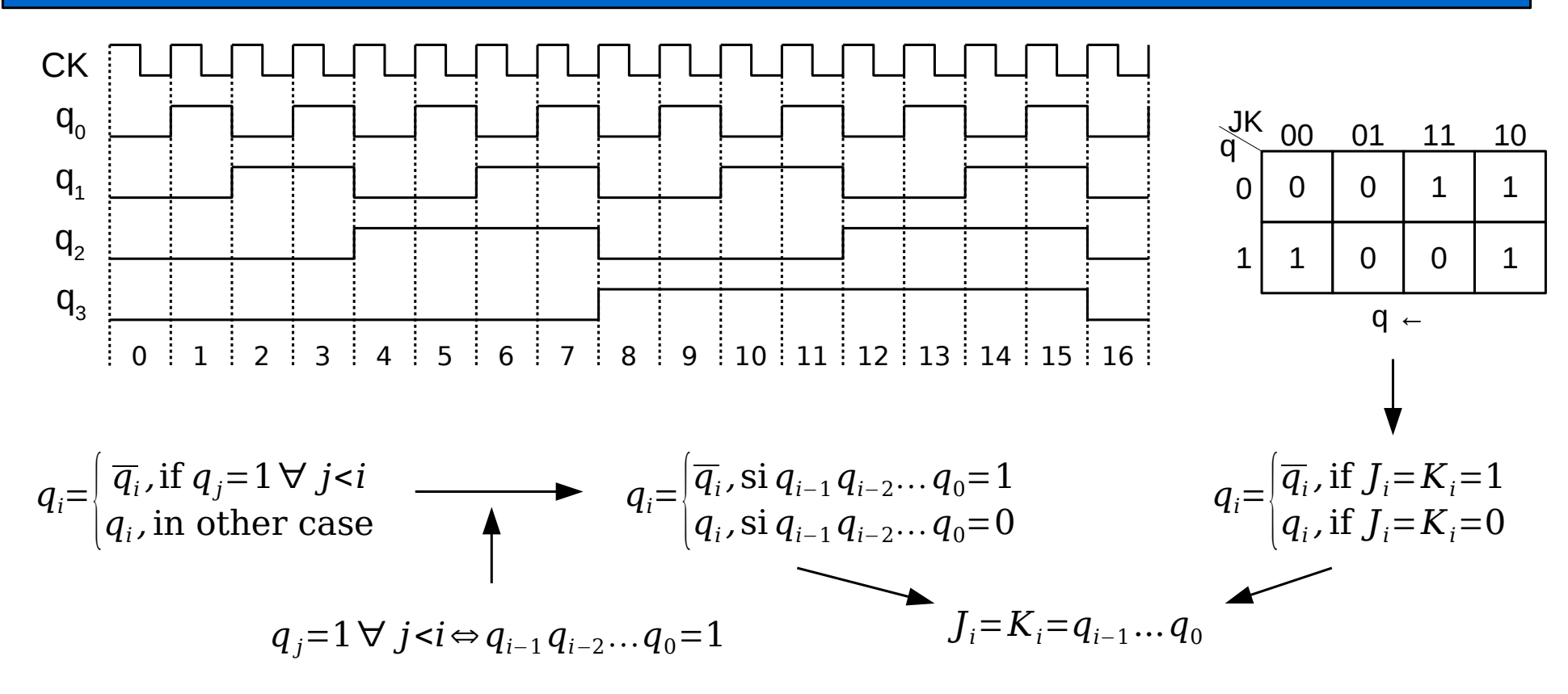

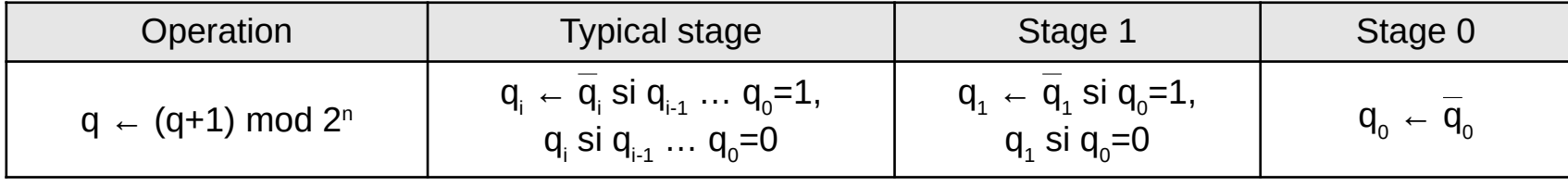

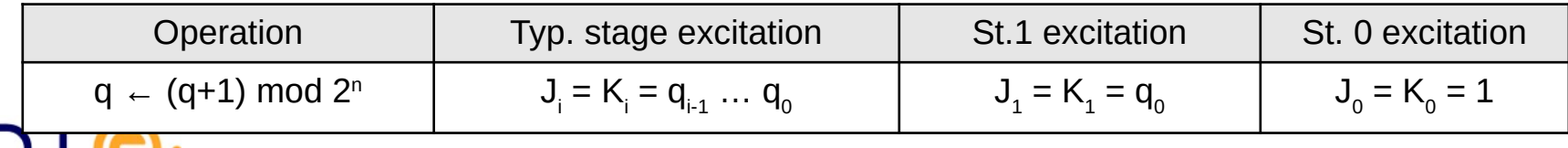

Departamento de Tecnología Electrónica – Universidad de Sevilla 33

## Binary modulus 2<sup>n</sup> up counter

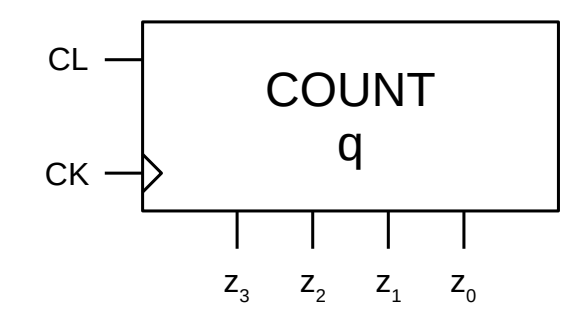

#### Synchronous operation table

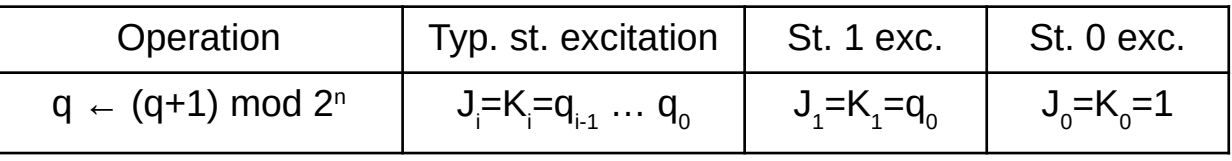

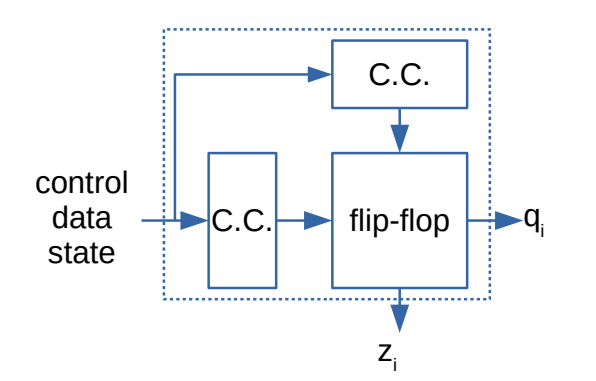

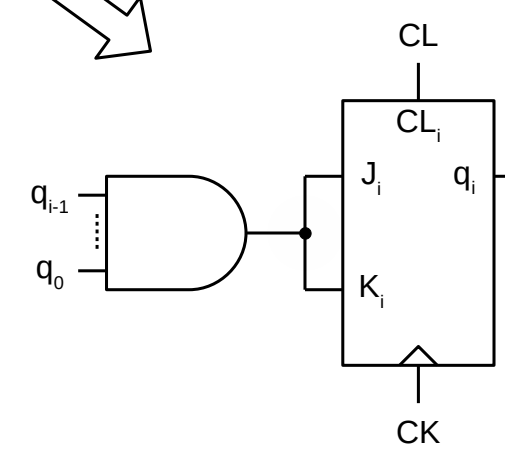

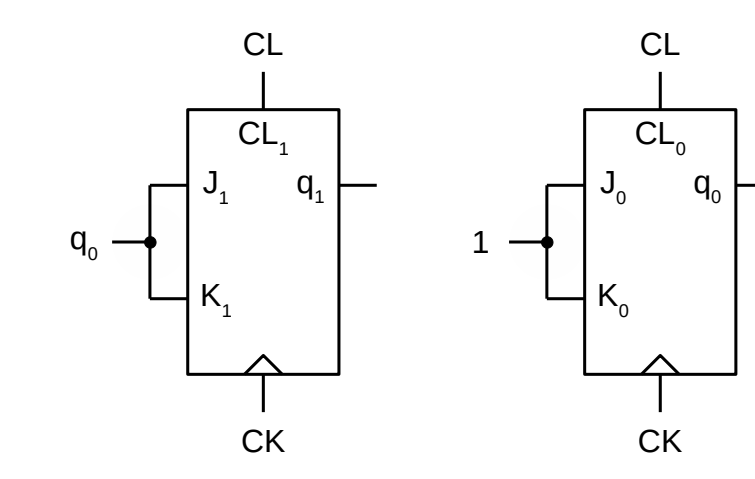

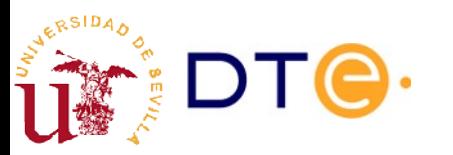

## Binary modulus 2<sup>n</sup> up counter. Circuit

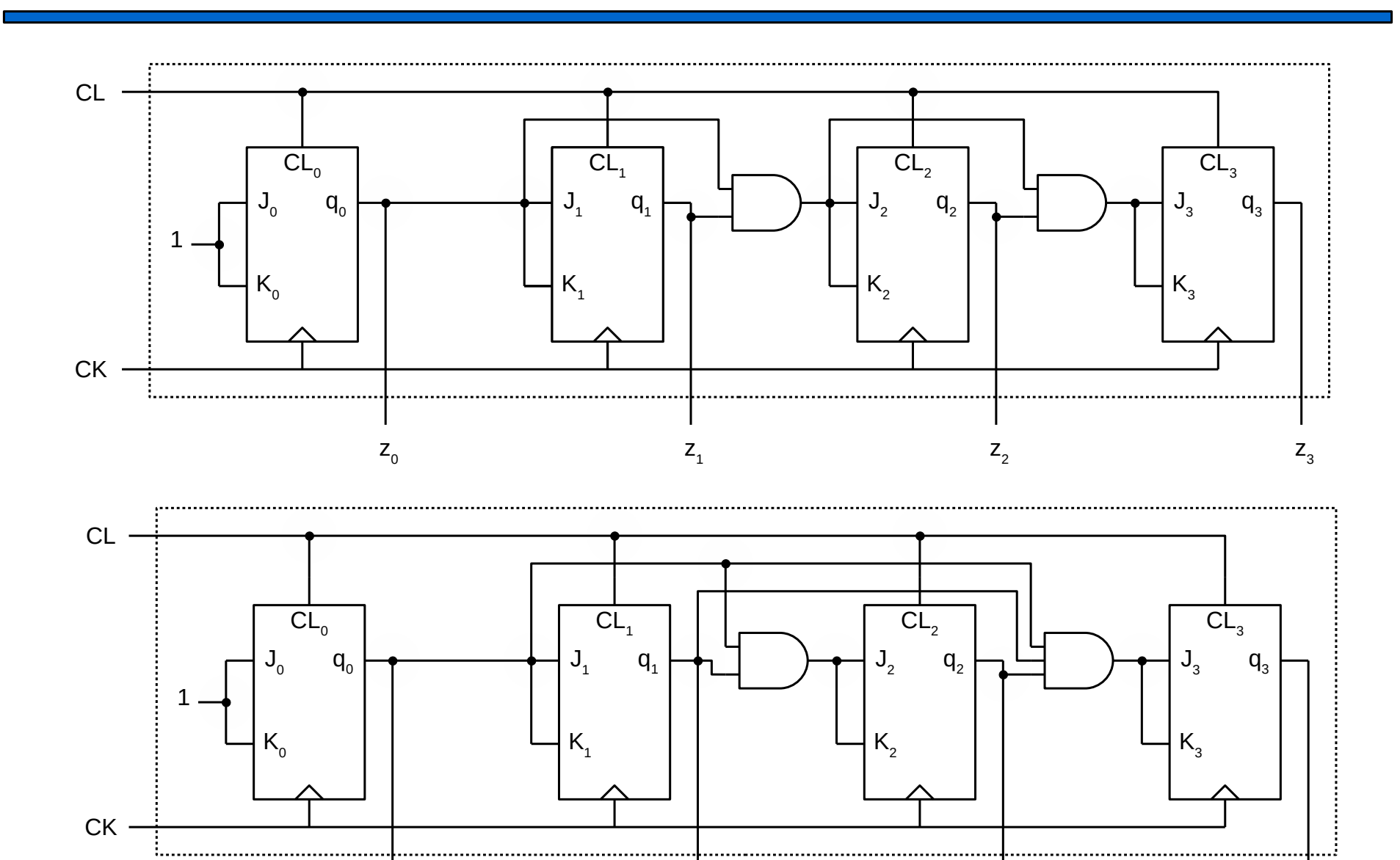

 $Z_1$ 

 $Z_{2}$ 

 $Z_0$ 

RSIDA

Departamento de Tecnología Electrónica – Universidad de Sevilla 35

 $Z_3$ 

## Design alternatives

- JK flip-flops are convenient to design counter by hand because:
	- It is easy to implement the counting operation:  $J_i = K_i = q_0 ... q_{i-1}$
	- It is easy to implement other operations as well.
- As with registers, counters can actually be implemented using any type of flip-flop.

#### **Example 3**

a) Design a binary modulus  $2<sup>n</sup>$  up counter using T flip-flops.

b) Design a binary modulus  $2<sup>n</sup>$  up counter using D flip-flops.

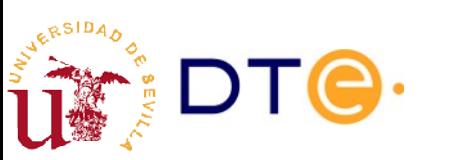

FPGA's building blocks only typically include D flip-flops, so all counters, registers and sequential logic in general are implemented using only D flip-flops in the end.

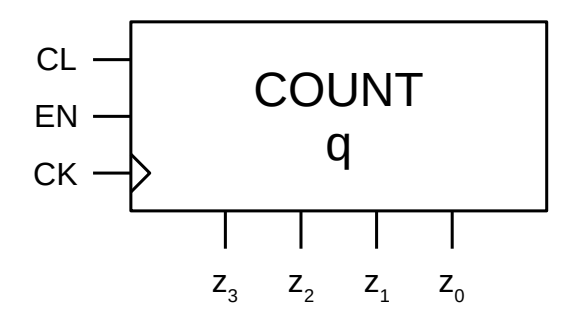

#### Tabla de operación

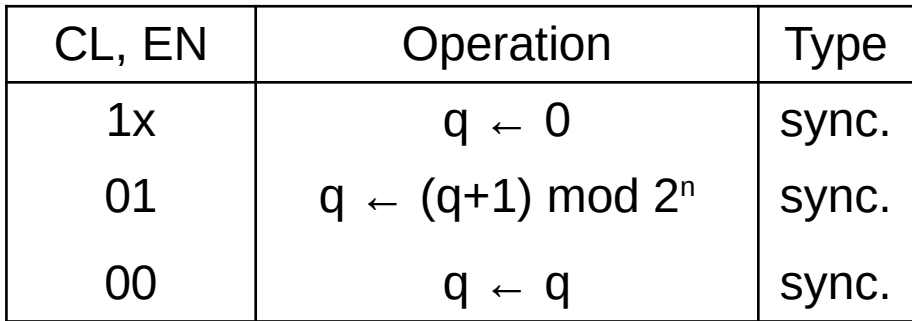

#### Verilog code

```
module count_mod16(
    input wire ck,
    input wire cl,
    input wire en,
    output wire [3:0] z
);
    reg [3:0] q;
    always @(posedge ck)
         if (cl == 1)q \leq \theta;
         else if (en == 1)q \leq q + 1;
    assign z = q;
endmodule
```
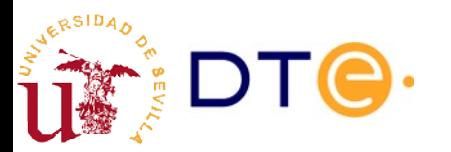

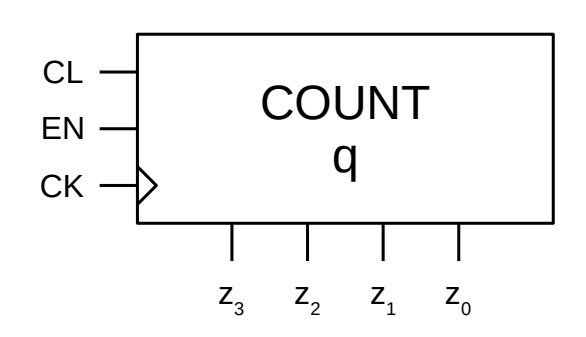

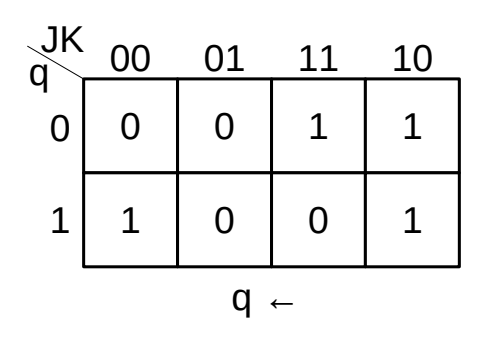

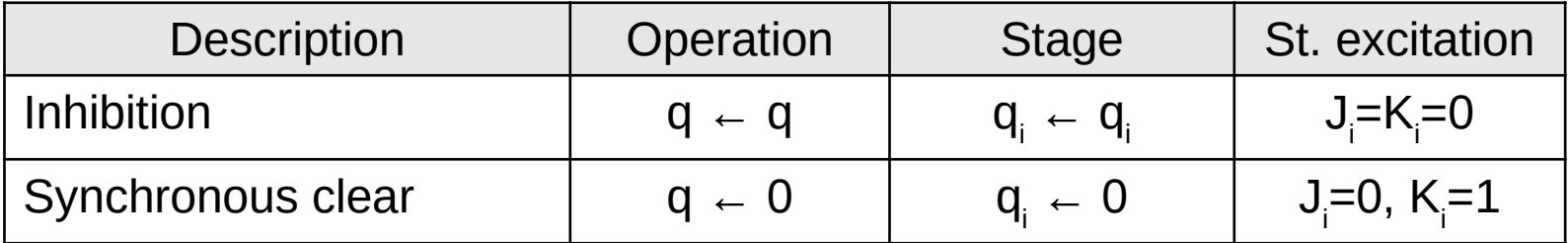

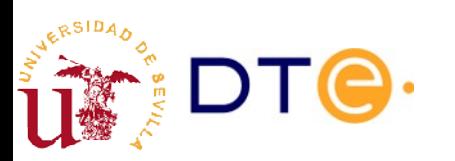

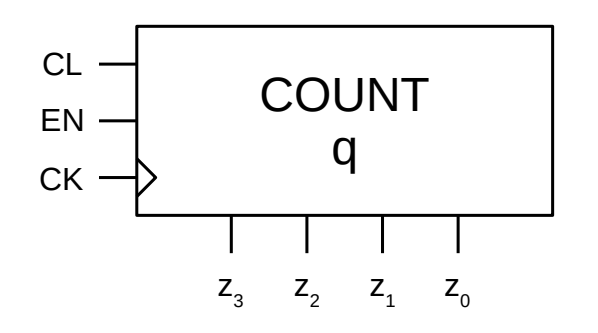

CL,EN | Operation | Typ. stage | Stage 1 | Stage 0  $1x \quad | \quad q \in \mathbf{0}$ =0, K<sub>i</sub>=1  $J_1$ =0, K<sub>1</sub>=1  $J_0$ =0, K<sub>0</sub>=1 01  $\vert$  q  $\leftarrow$  (q+1) mod 2<sup>n</sup>  $=$ K<sub>i</sub>=q<sub>i-1</sub> ... q<sub>o</sub> **J1 =K<sup>1</sup> =q<sup>0</sup> J0 =K<sup>0</sup> =1** 00  $q \leftarrow q$  $=$ K<sub>i</sub>=0  $J_1$  $=$ K<sub>1</sub>=0  $J_0$  $=$ K<sub>0</sub>=0

MUX 4:1 implementation

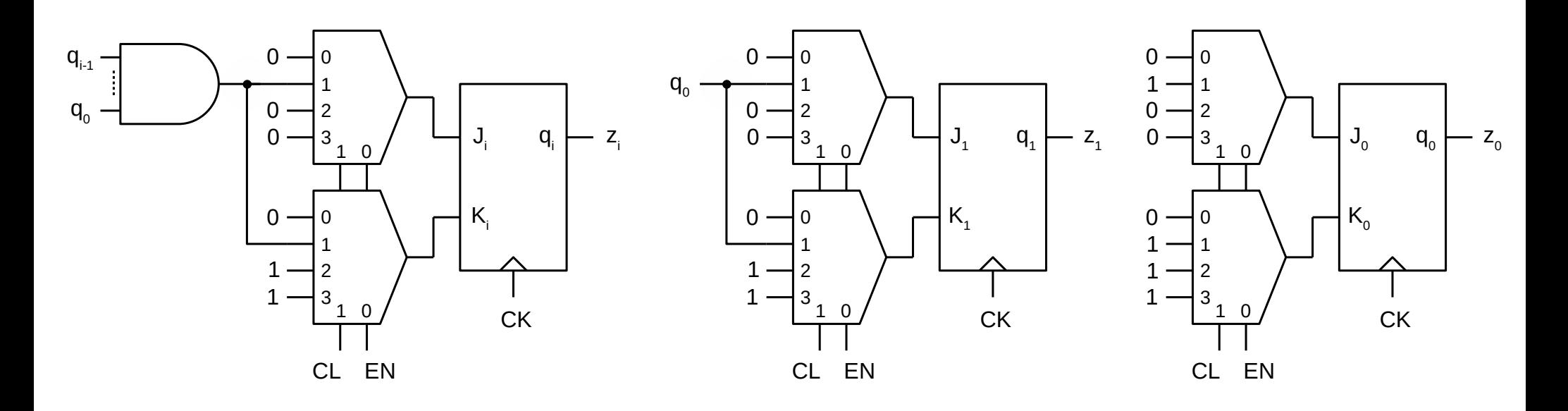

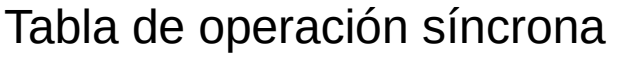

Alternative implementations

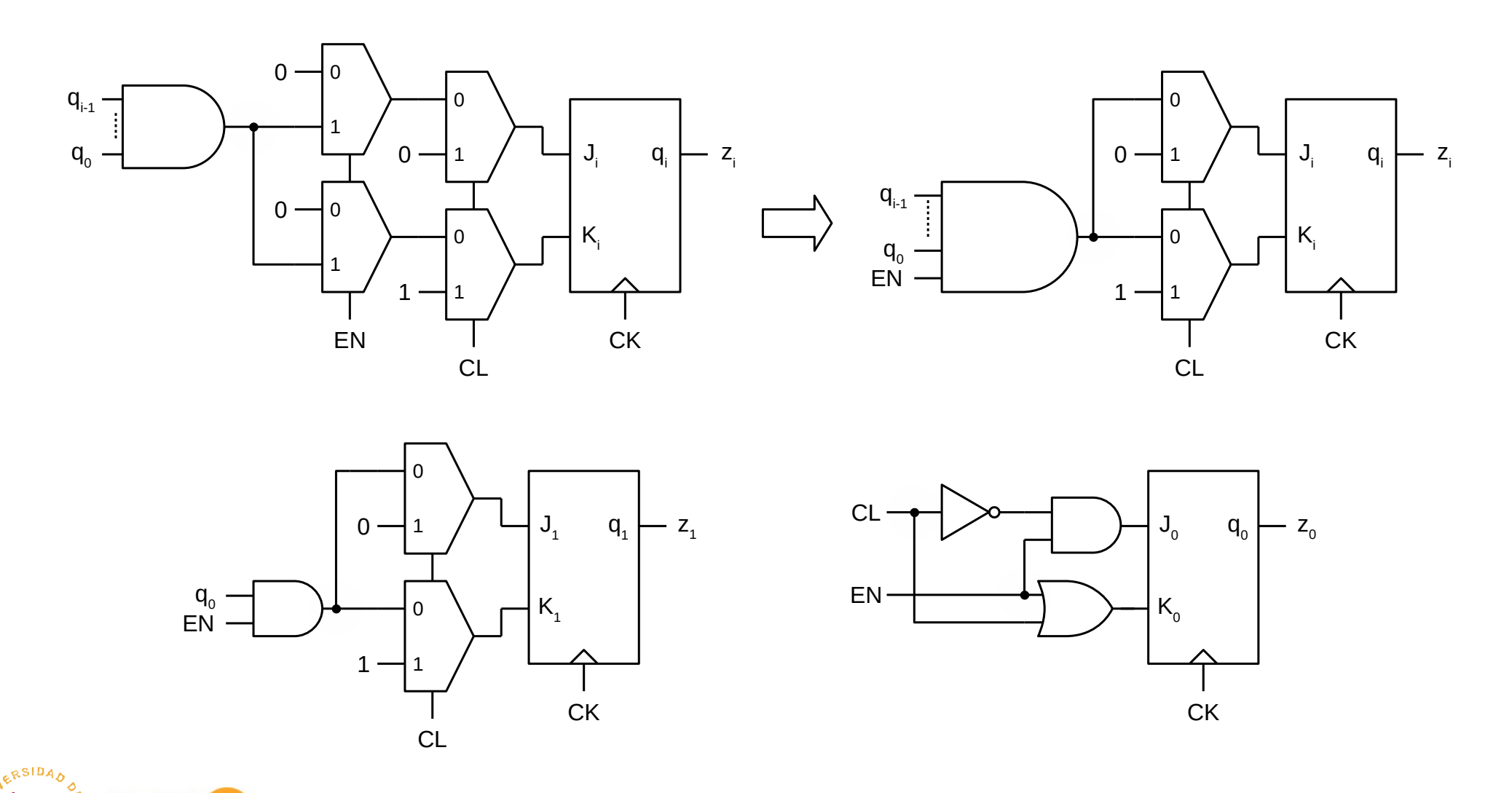

### End-of-count output

- Up counter end-of-count (carry)
	- $C = 1$  if and only if  $q = 2n 1$

$$
C = q_{n-1} q_{n-2} \dots q_0
$$

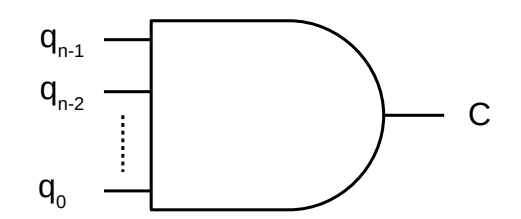

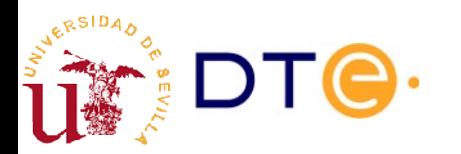

## End-of-count output

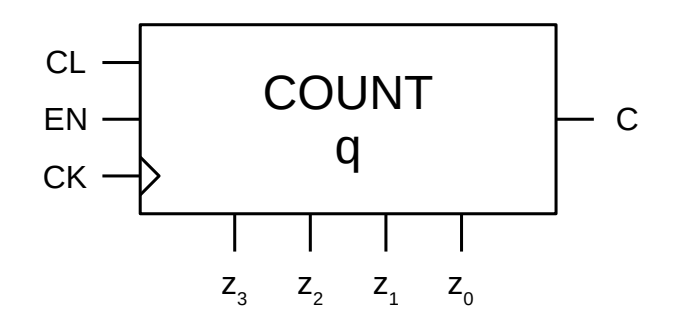

#### Verilog code

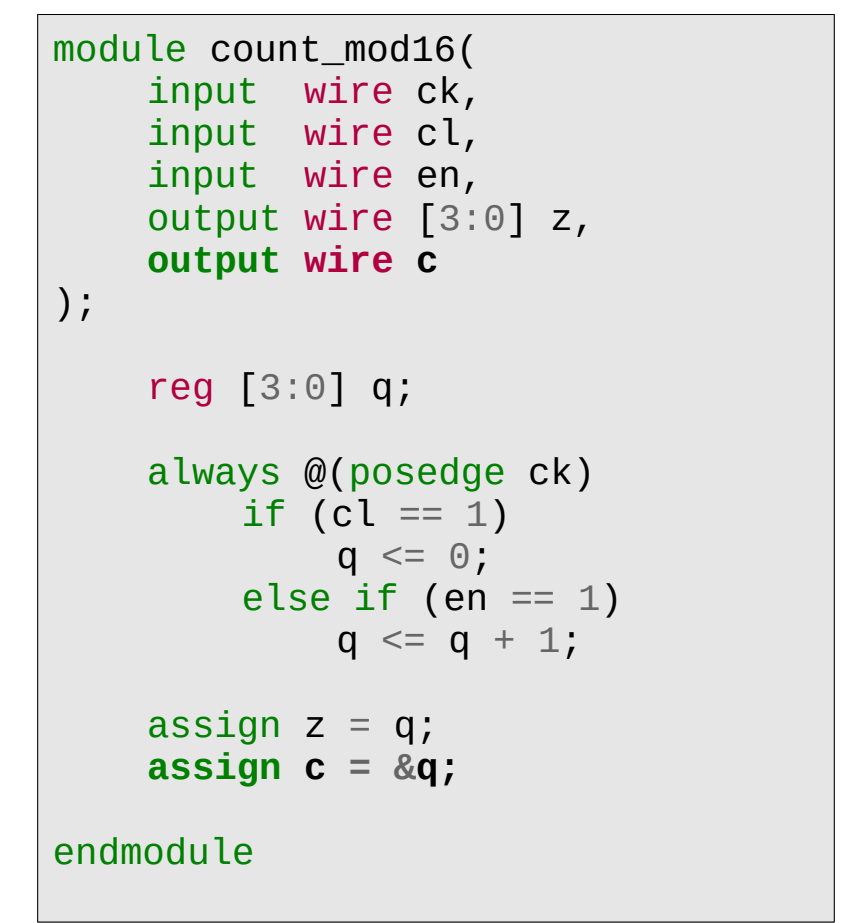

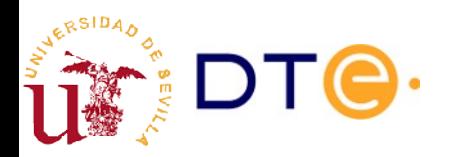

## Counter combination

- Objective: combine two or more counters to obtain a bigger (more states) counter.
	- $-$  Module-k + module-l  $\rightarrow$  Module-k\*l
- Design:
	- Increment the most significant counter only when the least significant counter reaches it last state.
	- Counter combination is easier with appropriate inputs and outputs:
		- End-of-count: detect when a counter is at the maximum value.
		- Enable: enable a counter easily.

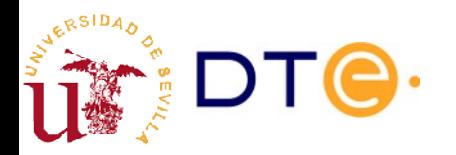

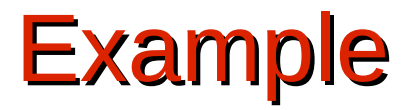

#### **Example 4**

We have modulus-16 counters with synchronous clear (CL) and enable (EN) inputs, and endof-count (carry) output (C). Using this counters and some logic gates we want to build:

a) A mudulus-256 counter with a synchronous clear input (CL).

b) A mudulus-256 counter with a synchronous clear (CL) and enable (EN) inputs and end-ofcount (carry) output (C).

> Clue: you do not need any gates to build counter (a), but you do for counter (b).

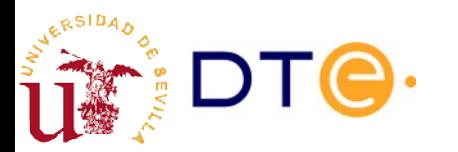

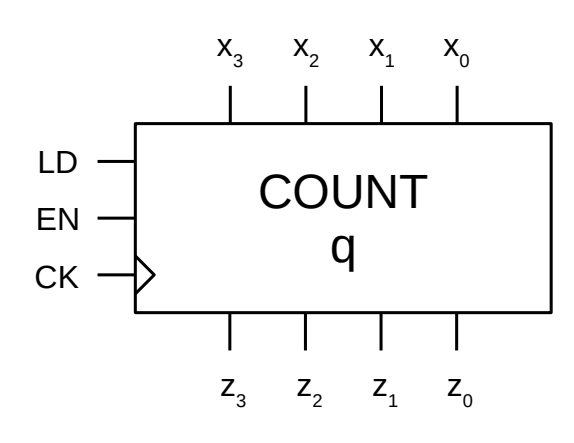

#### Operation table

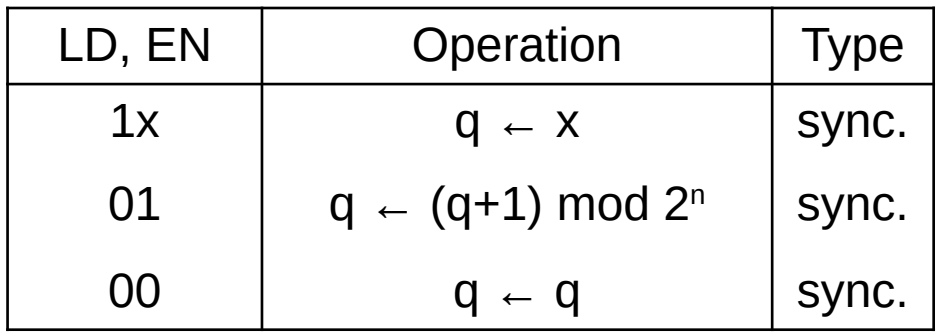

#### Verilog code

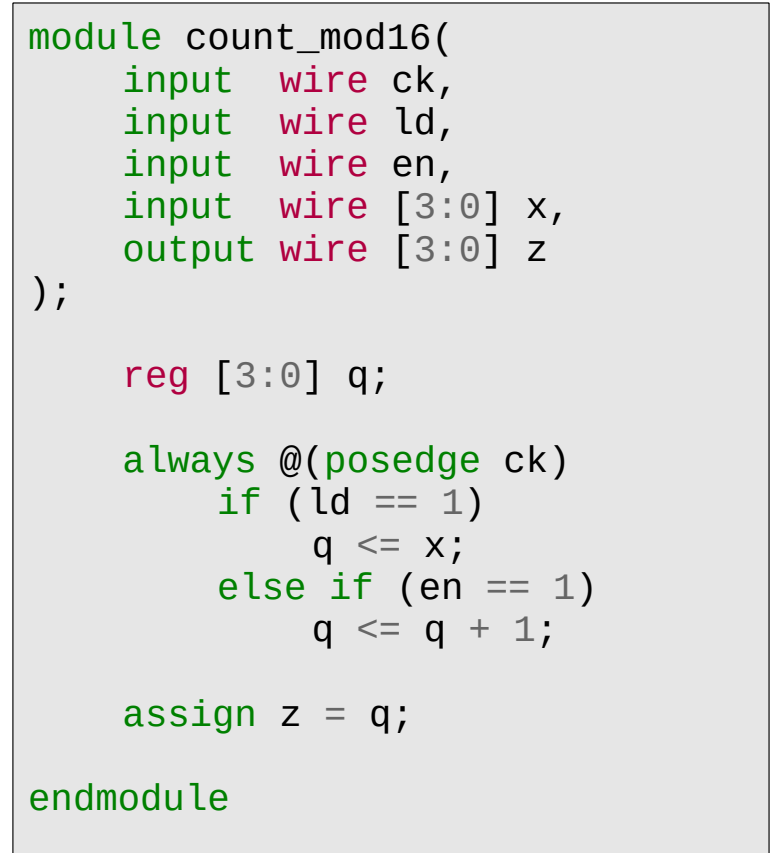

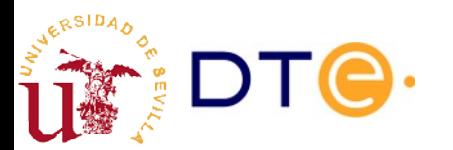

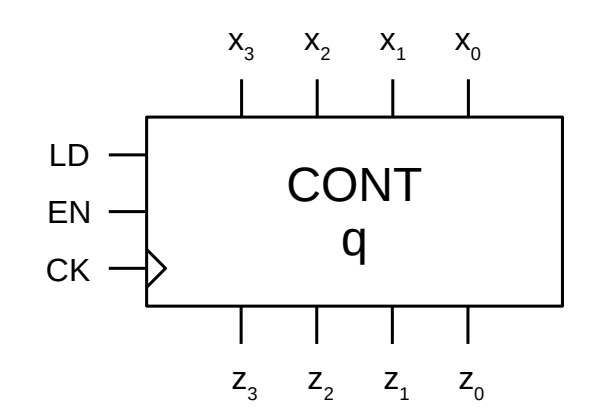

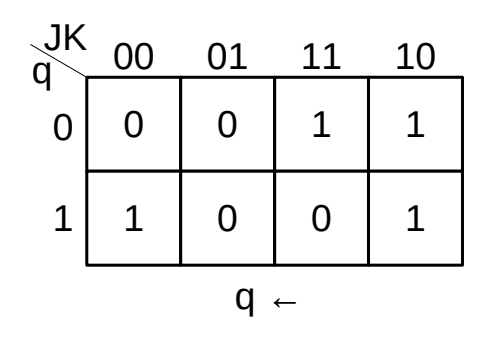

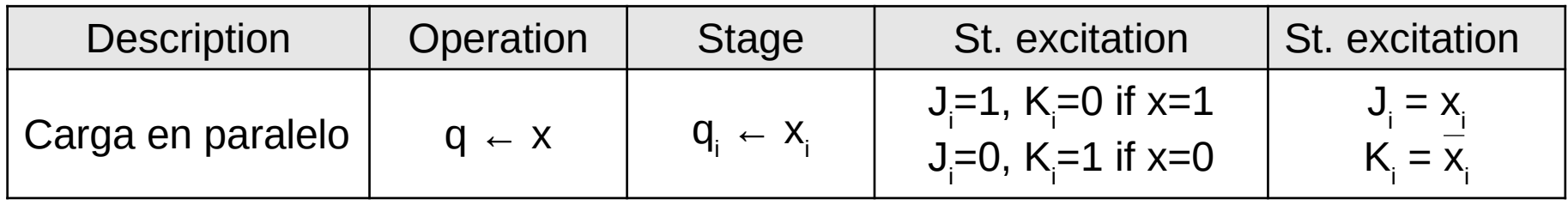

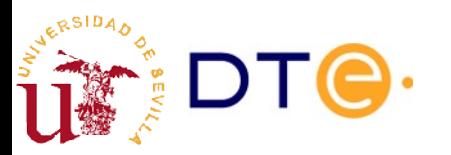

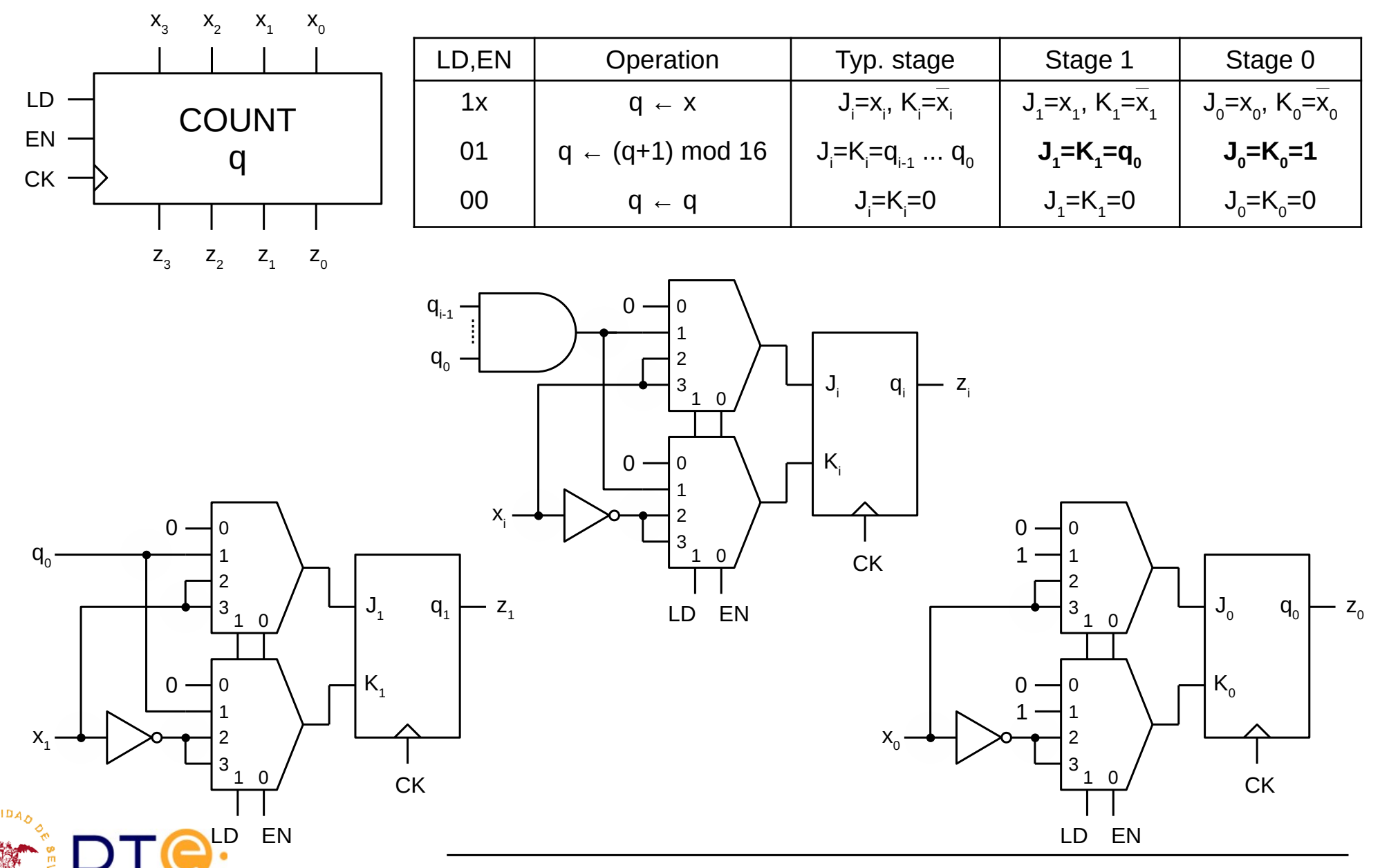

Departamento de Tecnología Electrónica – Universidad de Sevilla 47